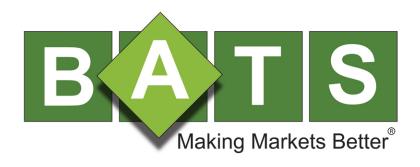

# BYX Exchange US Equities FIX Specification

Version 1.17.5

October 8, 2014

#### Contents

| 1 | Intr | oduction                                      | 4   |
|---|------|-----------------------------------------------|-----|
|   | 1.1  | Overview                                      | 4   |
|   | 1.2  | Hours of Operation                            | 4   |
|   | 1.2. | 1 BZX and BYX Exchanges                       | 4   |
|   | 1.3  | Data Types                                    | 5   |
|   | 1.4  | Document Format                               | 5   |
| 2 | Pro  | tocol                                         | 6   |
| _ | 2.1  | Message Format                                |     |
|   | 2.2  | Sequence Numbers                              |     |
|   | 2.3  | Version Compatibility                         |     |
| 3 | Ses  | ssions                                        | 6   |
| Ö | 3.1  | Connectivity                                  |     |
|   | 3.2  | Logon                                         |     |
|   | 3.3  | Heartbeat                                     |     |
|   | 3.4  | Test Request                                  | 8   |
|   | 3.5  | Resend Request                                | 8   |
|   | 3.6  | Reject                                        | 8   |
|   | 3.7  | Sequence Reset                                |     |
|   | 3.8  | Logout                                        | 8   |
| 4 | FIX  | Messages                                      | 9   |
|   | 4.1  | Standard Message Header                       | 9   |
|   | 4.2  | Standard Message Trailer                      |     |
|   | 4.3  | BATS Specific Fields                          |     |
|   | 4.4  | Order Protocol – Member to BATS               |     |
|   | 4.4. | 3 3 3 3 3                                     |     |
|   | 4.4. | 2 Order Cancel Request                        | .29 |
|   | 4.4. | 3 Order Cancel/Replace Request                | .30 |
|   | 4.5  | Order Protocol – BATS to Member               | .33 |
|   | 4.5. | 1 Execution Report                            | .33 |
|   | 4.5. | 2 Cancel Reject                               | .41 |
|   | 4.5. | 3 Trade Cancel/Correct                        | .42 |
| 5 | Imp  | olementation Notes                            | .43 |
|   | 5.1  | Automatic Cancel on Disconnect or Malfunction |     |
|   | 5.2  | Access Fees Returned on Execution Reports     | .43 |
|   | 5.3  | Service Bureau Configuration                  | .43 |
|   | 5.4  | Common Session Level Issues                   |     |
|   | 5.4. |                                               |     |
|   | ANI  | D DELIVERY / Ordered Message Processing       | .43 |

| ø<br>a | _             | erences                                                                                       | 53<br>53 |
|--------|---------------|-----------------------------------------------------------------------------------------------|----------|
| 7<br>8 |               | Port Attributes                                                                               |          |
|        |               | ·                                                                                             |          |
|        |               | FIX Drop Port Attributes                                                                      |          |
|        |               | Standard FIX Drop  Order by Order FIX Drop                                                    |          |
| 6      |               | Drop                                                                                          |          |
| _      |               |                                                                                               |          |
|        |               | OATS Exchange Participant ID (EPID)                                                           |          |
|        |               | OATS Connection ID                                                                            |          |
|        |               | 5 FINANCIAL INFORMATION EXCHANGE PROTOCOL / ADMINISTRATIVE SSAGES / Sequence Reset (Gap Fill) | 45       |
|        | 5.4.4<br>MES  | 4 FINANCIAL INFORMATION EXCHANGE PROTOCOL / ADMINISTRATIVE SSAGES / Resend Request            | 45       |
|        | 5.4.3<br>Mes  | FINANCIAL INFORMATION EXCHANGE PROTOCOL / SESSION PROTOCO sage Recovery                       |          |
|        | 5.4.2<br>Logo |                                                                                               | DL /     |

#### 1 Introduction

#### 1.1 Overview

BATS members use a subset of the FIX 4.2 protocol for order entry and drop copies.

It is assumed that the reader is familiar with the FIX 4.2 protocol as described at <a href="http://www.fixprotocol.org">http://www.fixprotocol.org</a>. This document describes the differences between the BATS implementation and the FIX 4.2 standard.

#### 1.2 Hours of Operation

All times noted are Eastern Time zone (ET) based.

Refer to the web site for the **BATS Holiday schedule**.

Prior to 10/31/14, all orders are live upon acceptance by BYX Exchange and BZX Exchange.

BZX Exchange supports an opening and closing auction for BZX Exchange listed securities (refer to the <u>BATS US Equities Auction Process specification</u> for more information).

**Effective 10/31/14,** orders entered prior to the start of the Pre-Market or Regular Trading Session which are accepted will be queued for trading in the session designated by the order. Once trading begins, queued orders will be released to the respective book and crossing orders will be matched by time priority. Refer to the <u>BATS Equities Opening/Re-Opening Process</u> for more information.

Orders are rejected if they are received outside the hours BATS is available for trading or queuing. All orders remaining after the Post Market Session will be cancelled automatically (Execution Reports will be delivered).

#### 1.2.1 BZX and BYX Exchanges

| Session                                                                       | Start Time | End Time |
|-------------------------------------------------------------------------------|------------|----------|
| Effective 10/31/14                                                            | 6:00 AM    | 8:00 AM  |
| Begin Order Acceptance (Pre-Market Orders)                                    |            |          |
| Pre-Market orders will be accepted but will not begin trading until 8:00 AM.  |            |          |
| Effective 10/31/14                                                            | 6:00 AM    | 9:30 AM  |
| Begin Order Acceptance (Regular Session Orders)                               |            |          |
| Regular Session orders will be accepted but will not begin trading until 9:30 |            |          |
| AM.                                                                           |            |          |
| Pre-Market Session                                                            | 8:00 AM    | 9:30 AM  |
| Regular Trading Session                                                       | 9:30 AM    | 4:00 PM  |
| Post Market Session                                                           | 4:00 PM    | 5:00 PM  |

#### 1.3 Data Types

All FIX timestamps are GMT as per the FIX standard. Members are expected to synchronize their clocks with an external time source.

Prices - Members should program their systems to allow execution prices to be returned with up to four decimals.

- Order prices below \$1.00 may be priced up to four decimal places.
- Order prices of \$1.00 or more may be priced up to two decimal places.

#### Example:

| 0.0001 to 0.9999                   | Accepted                                                 |
|------------------------------------|----------------------------------------------------------|
| 1.0010, 1.0001, 12.3456            | Rejected – subpenny not allowed above one dollar.        |
| 1.0000, 1.00, 12.3400, 12.34, etc. | Accepted – round penny (extra trailing zeroes are fine). |

#### 1.4 Document Format

Blue highlighted sections highlight key differences between the BATS BYX Exchange and BZX Exchange specifications.

#### 2 Protocol

#### 2.1 Message Format

FIX messages are ASCII formatted. The member will be provided with a *SenderCompld* and *SenderSubId* that must be sent on every message. The *TargetCompld* for all messages the member sends will be "BYXX". All messages the member receives will have the Sender and Target fields swapped.

#### 2.2 Sequence Numbers

Sequence numbers, both inbound and outbound, will be reset to 1 each night during the down time.

Messages are processed in sequence order. Behind sequence messages (other than Sequence Reset – Reset) cause immediate logout. Ahead of sequence messages (other than a Resend Request) trigger a message recovery via a Resend Request.

#### 2.3 Version Compatibility

BATS uses the FIX 4.2 session protocol.

#### 3 Sessions

The following session messages are supported in both directions:

| Message      | Туре | Comment                                     |
|--------------|------|---------------------------------------------|
| Logon        | A    | Begin session (or resume a broken session). |
| Heartbeat    | 0    |                                             |
| Test Request | 1    |                                             |
| Resend       | 2    |                                             |
| Request      |      |                                             |
| Reject       | 3    | Malformed message or improper session level |
|              |      | handling.                                   |
| Sequence     | 4    | Both Gap Fill (GapFillFlag=Y) and Reset.    |
| Reset        |      |                                             |
| Logout       | 5    | Used to gracefully close session.           |

#### 3.1 Connectivity

| IP Address                                     | Address to connect to.             | Supplied by BATS.       |
|------------------------------------------------|------------------------------------|-------------------------|
| TCP Port                                       | Port to connect to.                | Supplied by BATS.       |
| SenderCompID Sent in every FIX message to BATS |                                    | Supplied by BATS.       |
| SenderSubID                                    | Sent in every FIX message to BATS. | Supplied by BATS.       |
| TargetCompID                                   | Sent in every FIX message to BATS. | "BYXX"                  |
| TargetSubID                                    | Sent in every FIX message to BATS. | "TEST" for test system. |
|                                                |                                    | "PROD" for production.  |

For information on connectivity options to BATS, refer to the BATS US Equity/Options Connectivity Manual at:

http://www.batstrading.com/resources/membership/BATS\_Connectivity\_Manual.pdf

#### 3.2 Logon

The logon must be the first message sent by the member after the TCP connection is established. EncryptMethod is ignored (FIX level encryption is not supported).

The IP Address of the member, the *SenderCompld*, *SenderSubId* and *TargetCompld* ("BYXX") and *TargetSubId* ("TEST"/"PROD") will be validated. If validation fails the connection will be dropped without a reject (to avoid corrupting the members sequence in the case that the member merely mistakenly connected to the wrong port).

If connection is unexpectedly broken, upon reconnection the member may receive a login reply with a sequence number greater than expected. This means that in-flight messages were missed (likely important execution reports). The member should issue a Resend Request to retrieve the missed messages.

Similarly BATS will issue a Resend Request to the member for messages that it missed. The member may wish to send gap fill messages in place of new orders to avoid re-submission of potentially stale orders.

HeartbeatInterval must be specified by the member in the logon message. This value will be clamped between 5 and 300 seconds and returned in the logon reply message. We recommend using as low a value as the reliability and latency of your telecommunications channel will allow.

#### 3.3 Heartbeat

A Heartbeat message should be sent if the agreed upon *HeartbeatInterval* has elapsed since the last message sent. If any message has been sent during the preceding *HeartbeatInterval* a Heartbeat message need not be sent.

#### 3.4 Test Request

If a *HearbeatInterval* + 1 seconds have elapsed since the last message received, a Test Request should be issued. If another *HearbeatInterval* + 1 seconds go by without receiving a message the TCP connection should be dropped. This ensures that a broken TCP connection will be detected even if the TCP stack doesn't notice (this has been observed to happen in WAN environments, particularly when a VPN is involved).

#### 3.5 Resend Request

A Resend Request message should be processed even if it is received ahead of sequence. Only after resending the requested range (all marked *PossDup="Y"*, including any gap fills) should Resend Request be issued in the opposite direction.

As discussed in the FIX 4.2 specification, it is possible to send an open or closed sequence range in a Resend Request (an open range uses sequence zero as the EndSeqNo). BATS will honor either type of request, but will always issue Resend Requests with a closed sequence range.

#### 3.6 Reject

Session level rejects are used to indicate violations of the session protocol, or missing (or bogus) fields. These are to be expected during development and certification, while the member is being adapted for BATS, but should be extremely rare in production. Application layer rejects (like Order Reject and Cancel Reject) are normal.

#### 3.7 Sequence Reset

Sequence Reset - Gap Fill messages (*GapFillFlag=*"Y") must be received in sequence. Any messages (including any Gap Fills) sent in response to a Resend Request should have PossDup="Y".

Sequence Reset - Reset (*GapFillFlag* not "Y") is used only as a last resort, and always by human intervention, to allow an otherwise hopelessly confused session to be resumed. In these cases all chance at automatic message recovery are lost.

#### 3.8 Logout

Either side may issue a logout to gracefully close the session. The side that issues the logout should process messages normally until it sees the logout reply, and then break the TCP connection. BATS will typically only request logout after the scheduled end of FIX session.

#### 4 FIX Messages

#### 4.1 Standard Message Header

| Tag | Field Name       | Description                                              |
|-----|------------------|----------------------------------------------------------|
| 8   | BeginString      | FIX.4.2                                                  |
|     |                  | Must be first field in message.                          |
| 9   | BodyLength       | Length of message following BodyLength field up to and   |
|     |                  | including the delimiter preceding the CheckSum field.    |
|     |                  | Must be second field in message.                         |
| 35  | MsgType          | Must be third field in message.                          |
| 49  | SenderCompID     | ID of sender:                                            |
|     |                  | Assigned by BATS for messages sent to BATS.              |
|     |                  | (TargetCompID for messages from BATS)                    |
| 50  | SenderSubID      | Sub ID of sender:                                        |
|     |                  | Assigned by BATS for messages sent to BATS.              |
|     |                  | (TargetSubID for messages from BATS)                     |
| 56  | TargetCompID     | ID of destination:                                       |
|     |                  | "BYXX" for messages sent to BATS.                        |
|     |                  | (SenderCompID for messages from BATS)                    |
| 57  | TargetSubID      | Sub ID of destination:                                   |
|     |                  | "TEST" for messages sent to BATS test system.            |
|     |                  | "PROD" for messages sent to BATS production system.      |
|     |                  | (SenderSubID for messages from BATS)                     |
| 34  | MsgSeqNum        | Sequential sequence number for session.                  |
| 43  | PossDupFlag      | Indicates a message resent from the admin level (has a   |
|     |                  | duplicate sequence number). Default is "N".              |
| 52  | SendingTime      | GMT date-time that message was sent.                     |
| 122 | OrigSendingTime  | For messages with PossDupFlag="Y", indicates time that   |
|     |                  | message was first sent.                                  |
| 115 | OnBehalfOfCompld | Service Bureau must use. Identifies end-client on        |
|     |                  | messages to BATS. Must be allowed NSCC MPID. May         |
|     |                  | be used by non-service bureau to specify which clearing  |
|     |                  | arrangement to use if multiple clearing arrangements are |
|     |                  | configured. Alternatively, non-service bureau may use    |
|     |                  | 439 instead.                                             |

| 116 | OnBehalfOfSubID | End-client sub identifier.                             |
|-----|-----------------|--------------------------------------------------------|
|     |                 | 4 Characters alphanumeric, otherwise not validated.    |
|     |                 | Recorded and returned in DeliverToSubID. Available via |
|     |                 | FIX Drop.                                              |
| 128 | DeliverToCompld | Service Bureau use. Identifies end-client on messages  |
|     |                 | from BATS. Must be allowed NSCC MPID.                  |
| 129 | DeliverToSubID  | Returns OnBehalfOfSubID optionally sent by client.     |

#### 4.2 Standard Message Trailer

| Tag | Field Name | Description                                               |
|-----|------------|-----------------------------------------------------------|
| 10  | CheckSum   | Modulo 256 checksum of all characters in message up to    |
|     |            | and including the delimiter preceding the CheckSum field. |
|     |            | Three digits with leading zeroes if necessary.            |

#### 4.3 BATS Specific Fields

The following FIX fields are specific to BATS:

| Tag  | Field Name         | Description                                         |
|------|--------------------|-----------------------------------------------------|
| 7694 | ContraCapacity     | Refer to definition in the Execution Report Section |
|      |                    | 4.5.1 for more details.                             |
| 7928 | PreventMemberMatch | Refer to definition in the New Order Single Section |
|      |                    | 4.4.1 for more details.                             |
| 8020 | DisplayRange       | Refer to definition in the New Order Single Section |
|      |                    | 4.4.1 for more details.                             |
| 9303 | RoutingInst        | Refer to definition in the New Order Single Section |
|      |                    | 4.4.1 for more details.                             |
| 9479 | DisplayIndicator   | Refer to definition in the New Order Single Section |
|      |                    | 4.4.1 for more details.                             |
| 9617 | ModifySequence     | Refer to definition in the Execution Report Section |
|      |                    | 4.5.1 for more details.                             |
| 9618 | MaxRemovePct       | Refer to definition in the New Order Single Section |
|      |                    | 4.4.1 for more details.                             |
| 9619 | CancelOrigOnReject | Refer to definition in the Order Cancel/Replace     |
|      |                    | Section 4.4.3 for more details.                     |
| 9620 | CorrectedPrice     | Refer to definition in the Trade Cancel/Correct     |
|      |                    | Section 4.5.3 for more details.                     |
| 9621 | ExchangeAccessFee  | Refer to definition in the Execution Report Section |
|      |                    | 4.5.1 for more details.                             |

| 9622 | DiscretionAmount        | Refer to definitions in the New Order Single        |
|------|-------------------------|-----------------------------------------------------|
|      |                         | Section 4.4.1 and Execution Report Section 4.5.1    |
|      |                         | for more details.                                   |
| 9688 | OrigCompID              | Refer to definition in the Execution Report Section |
|      |                         | 4.5.1 for more details.                             |
| 9689 | OrigSubID               | Refer to definition in the Execution Report Section |
|      |                         | 4.5.1 for more details.                             |
| 9690 | WorkingPrice            | Refer to definition in the Execution Report Section |
|      |                         | 4.5.1 for more details.                             |
| 9691 | InitialDisplayPrice     | Refer to definition in the Execution Report Section |
|      |                         | 4.5.1 for more details.                             |
| 9730 | TradeLiquidityIndicator | Refer to definitions in the Execution Report        |
|      |                         | Section 4.5.1 and Trade Cancel/Correct Section      |
|      |                         | 4.5.3 for more details.                             |
| 9732 | AttributedQuote         | Refer to definition in the New Order Single Section |
|      |                         | 4.4.1 for more details.                             |

#### 4.4 Order Protocol – Member to BATS

#### 4.4.1 New Order Single

| Tag | Field Name       | Description                                                       |
|-----|------------------|-------------------------------------------------------------------|
| 35  | Standard Message | MsgType="D"                                                       |
|     | Header           |                                                                   |
| 97  | PossResend       | "N" (default) indicates a new order.                              |
|     |                  | "Y" indicates an application level resend and is NOT              |
|     |                  | SUPPORTED.                                                        |
|     |                  | For any of a company DATO de constitue de l'imprisone             |
|     |                  | For reasons of economy, BATS does not track (in primary           |
|     |                  | storage) the CIOrdID values of orders that are no longer live.    |
|     |                  | For reasons of performance, BATS does not access                  |
|     |                  | secondary storage to enforce unique <i>ClOrdID</i> values against |
|     |                  | orders that are no longer live.                                   |
|     |                  |                                                                   |
|     |                  | Without full duplicate ClOrdID value enforcement, it is not       |
|     |                  | possible to safely implement the full behavior specified in the   |
|     |                  | FIX 4.2 Protocol for PossResend="Y".                              |
|     |                  | To remain economical, fast <i>and</i> safe, all New Order         |
|     |                  | messages with <i>PossResend</i> ="Y" will be simply ignored.      |
| 1   | Account          | Optional.                                                         |
|     |                  | Reflected back on execution reports associated with this          |
|     |                  | order. 16 characters or less (ASCII 33-126)                       |
|     |                  | Available via Standard FIX Drop on an opt-in basis at the         |
|     |                  | port level. Available by default on Order by Order FIX Drop.      |
|     |                  | Not available via DROP.                                           |
| 11  | ClOrdId          | Day-unique ID chosen by client. 20 characters or less.            |
|     |                  | Characters in ASCII range 33-126 are allowed, except for          |
|     |                  | comma, semicolon, and pipe.                                       |
|     |                  | For proper OATS handling, <i>ClOrdId</i> must comply with OATS    |
|     |                  | 'Routed Order ID' as defined in Appendix A of the 'OATS           |
|     |                  | Reporting Technical Specifications'.                              |
|     |                  | , , , , , , , , , , , , , , , , , , , ,                           |
|     |                  | If the ClOrdId matches a live order it will be rejected as        |
|     |                  | duplicate (unless PossResend="Y", see above).                     |
|     |                  | Note: BATS only enforces the uniqueness of CIOrdID                |
|     |                  | values among currently live orders. However we                    |
|     |                  | strongly recommend that you keep your ClOrdlD values              |
|     |                  | day unique.                                                       |

| 60   | TransactTime | Time order initiated/released. Required by FIX 4.2 but not used by BATS.                                                                                                    |
|------|--------------|----------------------------------------------------------------------------------------------------|
| 55   | Symbol       | Symbol (upper case)  Entire BATS format symbol or symbol root if using CQS or CMS format.                                                                                                    |
| 65   | SymbolSfx    | SymbolSfx: CQS or CMS suffix if used.  Do not send SymbolSfx if using BATS format or if symbol does not have a suffix.  (Refer to Symbology link in the References chapter.)                                                                                                    |
| 54   | Side         | Buy = "1" Sell = "2" Sell Short = "5" (client affirms ability to borrow) Sell Short Exempt = "6"                                                                                                    |
| 114  | LocateReqd   | Optional, only processed for Sell Short and Sell Short  Exempt  N = client affirms ability to borrow ( <b>Default</b> )  Y = client does not affirm ability to borrow (results in a reject)                                                                                                    |
| 38   | OrderQty     | Number of shares for order, 1 to 999,999                                                                                                    |
| 111  | MaxFloor     | Portion of <i>OrderQty</i> to display. The balance is reserve.  0 displays entire quantity ( <b>Default</b> ).  The displayed quantity of each order at a price level is decremented first. When displayed quantity is fully decremented it is reloaded up to <i>MaxFloor</i> from reserve.  Ignored if order is hidden or IOC                                                                    |
| 8020 | DisplayRange | Used for random replenishment of Reserve Orders. This is the Random Replenishment amount in shares and must be specified in round lots. The value specified will create a DisplayRange around MaxFloor. Value must be less than the value specified for MaxFloor.  Example  If MaxFloor = 2000 and DisplayRange = 200, the displayed quantity will be selected randomly from any of the following |
|      |              | values: 1800, 1900, 2000, 2100, 2200.                                                                                                    |

| 40   | OrdType          | Market = "1" Limit = "2" Stop = "3" Stop Limit "4" Pegged = "P"  Market implies <i>TimeInForce</i> of IOC. Pegged requires <i>ExecInst</i> =L, M, m, P, Q or R. Pegged orders may not be routable.  Market implies <i>TimeInForce</i> of IOC until 11/14/14. Effective                                                                                                    |
|------|------------------|----------------------------------------------------------------------------------------------------|
|      |                  | 11/14/14 Market implies <i>TimeInForce</i> of DAY. Market DAY orders can post in LULD straddle state or for short sale orders during Reg SHO circuit breakers.  Stop/Stop Limit orders must be set to Tag 59 ( <i>TimeInForce</i> ) = "R" (Regular Hours Only – available in a future release to                                                                                                    |
|      |                  | be announced) or "0" (DAY).                                                                                                    |
| 44   | Price            | Limit Price. Order rejected if priced finer than the minimum trading increment for the stock.                                                                                                    |
| 99   | StopPx           | The trigger price for Stop and Stop Limit orders. Required if Tag 40 ( <i>OrdType</i> ) is equal to 3 or 4. Stop and Stop Limit orders will only be triggered off Last Sale Eligible trades.                                                                                                    |
| 9622 | DiscretionAmount | Discretion is implicitly added to bid prices and subtracted from offer prices.  Order will be displayed at <i>Price</i> but can execute in discretionary range.  A discretionary order will use the minimum amount of discretion necessary to achieve execution.  Zero applies no discretion ( <b>Default</b> ).  Max discretion to apply to Price (non-negative 0.00 to 99.99).  Non-zero <i>DiscretionAmount</i> does not mix with IOC, Post-Only (9303 = P or Q). |

| 211 | PegDifference                  | Optional signed dollar value up to 4 decimal places* is added to result of peg calculation.  Default is zero.                                                                                                    |
|-----|--------------------------------|----------------------------------------------------------------------------------------------------|
|     |                                | Must be >= 0 for Visible Peg Sell orders.  Must be <= 0 for Visible Peg Buy orders.  May be >=0 or <=0 for hidden primary pegs.  Must be zero (or not specified) for Midpoint peg or non-pegged orders  *PegDifference is rounded (down for Buy, up for Sell) if the resulting price is above \$1.00 unless ExtendedExecInst = "T" (Retail Price Improving order).                                                                                                    |
|     |                                | <ul> <li>Retail Price Improving orders:</li> <li>May be priced in \$0.001 increments.</li> <li>Must be &gt;= 0 for Buy orders.</li> <li>Must be &lt;= 0 for Sell orders.</li> </ul>                                                                                                    |
| 110 | MinQty                         | Optional minimum* fill quantity for BYX Exchange Only hidden or IOC orders.  Ignored unless order is BYX Exchange Only hidden or BYX Exchange Only IOC Default is zero.  *When removing liquidity limits the minimum total fill size, which may be made up of several consecutive smaller fills.                                                                                                    |
| 47  | Rule80A (aka<br>OrderCapacity) | A = Agency P = Principal R = Riskless                                                                                                    |
| 59  | TimeInForce                    | "0" = DAY (Expires at end of market day.)  "1" = GTC (Allowed, but treated same as Day.)  "3" = IOC (Portion not filled immediately is cancelled. Market orders are implicitly IOC.)  "4" = FOK (An IOC where the entire size must be filled, else the order will be cancelled back.)  "5" = GTX (Expires at end of extended day.)  "6" = GTD (Expires at earlier of specified ExpireTime or end of extended day.)  "R" = RHO (Regular Hours Only) – Available effective 10/31/14. |
| 126 | ExpireTime                     | Required for <i>TimeInForce</i> = "6" (GTD) orders, specifies the date-time (in GMT) that the order expires. Values may be specified at a millisecond level.                                                                                                    |

| nge                             |
|---------------------------------|
| ers                             |
| r be                            |
| be                              |
| RT)                             |
| ,                               |
| en at port                      |
| o NBBO                          |
|                                 |
| NBBO                            |
|                                 |
|                                 |
|                                 |
| atch in                         |
| ALCIT III                       |
| and 1                           |
| and i                           |
| FIX 4.2                         |
| 1/07/14.                        |
| -                               |
|                                 |
| C                               |
|                                 |
|                                 |
|                                 |
| to                              |
| s sent in                       |
| 7 00 m                          |
| be                              |
| Market                          |
| t sent,                         |
| ry Pegs                         |
| -                               |
| d                               |
| ation).                         |
| If not                          |
| be<br>Mar<br>t ser<br>ry P<br>d |

| 18      | ExecInst         | sent, DisplayIndicator will use the default setting defined on                                                                                                    |
|---------|------------------|----------------------------------------------------------------------------------------------------|
| (cont.) | (cont.)          | the port; orders with <i>DisplayIndicator</i> = "I" will be rejected.                                                                                                    |
|         |                  | Routable Orders:  BATS+DRT (u) requires 9303 = "R" in the 1 <sup>st</sup> character position. Force DRT (v) requires 9303 ≠ "B" or "P".  If the 1 <sup>st</sup> character of 9303 = "R" or ExecUnst is not specified, then Force DRT (v) will be implied. |
|         |                  | *For ROOC orders, also eligible to participate in halt auctions                                                                                                    |
| 9416    | ExtendedExecInst | Optional.  N = None P = Retail Order (Price Improvement Only) R = Retail Order T = Retail Price Improving Order                                                                                                    |
|         |                  | Refer to the Retail Price Improvement Program section that follows for other fields required if 9416 = P, R or T.                                                                                                    |

#### 7928 PreventMemberMatch | BATS Match Trade Prevention: 3 characters (not space separated): 1st character - MTP Modifier: N = Cancel Newest O = Cancel Oldest B = Cancel Both S = Cancel Smallest D = Decrement Larger / Cancel Smaller d = Same as (D) above, but only decrement LeavesQty. Do not restate OrdQty. 2nd character – Unique ID Level: F = Prevent Match at BYX Exchange Member level M = Prevent Match at MPID Level 3rd character – Trading Group ID (optional): Member specified alphanumeric value 0-9, A-Z, or a-z. The Unique ID Level (character 2) of both orders must match to prevent a trade. If specified on both orders, Trading Group ID (character 3) must match to prevent a trade. The MTP Modifier (character 1) of the inbound order will be honored, except that if the inbound order specifies Decrement and the resting order does not, and the resting order is larger, then both orders will be cancelled. This exception is to protect the order-entry software for the resting order from receiving an unexpected restatement message. If order-entry software is prepared to handle unexpected restatement messages, this exception may be overridden at the port level by requesting "Allow MTP Decrement Override" functionality. Users of MTP Modifier D or d AND users of "Allow MTP Decrement Override" functionality must be prepared to receive a FIX Restatement (ExecReport with ExecType = D) that decrements LeavesQty (and also OrdQty for method D).

| 9303 | RoutingInst (v1) | This tag currently                                                                                | y supports up to 3 characters as follows:                                         |  |
|------|------------------|---------------------------------------------------------------------------------------------------|-----------------------------------------------------------------------------------|--|
|      |                  | 4 St Is 1 0 -                                                                                     |                                                                                   |  |
|      |                  | •                                                                                                 | ecifies the target destination.                                                   |  |
|      |                  |                                                                                                   | sed to enable/disable re-routing.                                                 |  |
|      |                  | 3 <sup>rd</sup> character: Specifies the routing strategy.  1 <sup>st</sup> Character Destination |                                                                                   |  |
|      |                  | A                                                                                                 | NYSE ARCA                                                                         |  |
|      |                  | В                                                                                                 | BATS BYX Exchange Only                                                            |  |
|      |                  | D                                                                                                 | EDGA                                                                              |  |
|      |                  | G                                                                                                 | EDGX                                                                              |  |
|      |                  | ı                                                                                                 | BATS BYX Exchange Only ISO                                                        |  |
|      |                  | 1                                                                                                 | (deprecated in favor of 9303=B and 18=f)                                          |  |
|      |                  | K                                                                                                 | NASDAQ BX                                                                         |  |
|      |                  |                                                                                                   | LavaFlow                                                                          |  |
|      |                  | L                                                                                                 |                                                                                   |  |
|      |                  | M                                                                                                 | Chicago                                                                           |  |
|      |                  | N<br>P                                                                                            | NASDAQ                                                                            |  |
|      |                  |                                                                                                   | BATS BYX Exchange Only Post Only (will                                            |  |
|      |                  |                                                                                                   | reject rather than remove visible liquidity unless the value of price improvement |  |
|      |                  |                                                                                                   |                                                                                   |  |
|      |                  |                                                                                                   | associated with the execution equals or exceeds the sum of fees charged for the   |  |
|      |                  |                                                                                                   | execution plus the value of the rebate that                                       |  |
|      |                  |                                                                                                   | would have been provided if the order                                             |  |
|      |                  |                                                                                                   | posted to the BATS book and provided                                              |  |
|      |                  |                                                                                                   | liquidity.                                                                        |  |
|      |                  | Q                                                                                                 | BATS BYX Exchange Only Post Only At                                               |  |
|      |                  | , a                                                                                               | Limit (remove shares that improve upon                                            |  |
|      |                  |                                                                                                   | limit price and up to MaxRemovePct of                                             |  |
|      |                  |                                                                                                   | remaining OrdQty at limit price)                                                  |  |
|      |                  | R (default)                                                                                       | Smart Route to Away Markets                                                       |  |
|      |                  | U                                                                                                 | NYSE MKT                                                                          |  |
|      |                  | X                                                                                                 | NASDAQ PSX                                                                        |  |
|      |                  | Y                                                                                                 | NYSE                                                                              |  |
|      |                  | Z                                                                                                 | BATS BZX Exchange – B2B                                                           |  |
|      |                  |                                                                                                   |                                                                                   |  |
|      |                  |                                                                                                   |                                                                                   |  |
|      |                  | Post Only do                                                                                      | es not mix with <i>TimeInForce</i> =IOC.                                          |  |
|      |                  | •                                                                                                 | Only Post Only orders do not interact with                                        |  |
|      |                  | ` ,                                                                                               | s on entry <i>unless the value of price</i>                                       |  |
|      |                  |                                                                                                   | t associated with the execution equals or                                         |  |
|      |                  | •                                                                                                 | sum of fees charged for the execution plus the                                    |  |
|      |                  |                                                                                                   | rebate that would have been provided if the                                       |  |
|      |                  |                                                                                                   | to the BATS book and provided liquidity.                                          |  |

| 9303    | RoutingInst (v1) | BATS (BYX) Only Post Only At Limit orders do not interact                                   |                                                               |           |  |
|---------|------------------|---------------------------------------------------------------------------------------------|---------------------------------------------------------------|-----------|--|
| (cont.) | (cont.)          | with hidden orders on entry at the stated limit price.                                      |                                                               |           |  |
|         |                  |                                                                                             |                                                               |           |  |
|         |                  | 2 <sup>nd</sup> and 3 <sup>rd</sup> characters are only applicable when the 1 <sup>st</sup> |                                                               |           |  |
|         |                  | character is 'R'.                                                                           |                                                               |           |  |
|         |                  | and a                                                                                       |                                                               |           |  |
|         |                  | 2 <sup>nd</sup> Character                                                                   | Re-Route on Lock/Cross                                        |           |  |
|         |                  |                                                                                             | Super Aggressive. Allow for                                   |           |  |
|         |                  |                                                                                             | use of Parallel strategy up to                                |           |  |
|         |                  |                                                                                             | limit or discretion price on entry                            |           |  |
|         |                  |                                                                                             | and allow for re-route via                                    |           |  |
|         |                  |                                                                                             | Parallel strategy after the order                             |           |  |
|         |                  |                                                                                             | has booked only if another                                    |           |  |
|         |                  |                                                                                             | market locks or crosses the limit or discretion price.        |           |  |
|         |                  | С                                                                                           | Aggressive. Allow for use of                                  |           |  |
|         |                  |                                                                                             | Parallel strategy up to limit or                              |           |  |
|         |                  |                                                                                             | discretion price on entry and                                 |           |  |
|         |                  |                                                                                             | allow for re-route via Parallel                               |           |  |
|         |                  |                                                                                             | strategy after the order has                                  |           |  |
|         |                  |                                                                                             | booked only if another market                                 |           |  |
|         |                  |                                                                                             | crosses the limit or discretion                               |           |  |
|         |                  |                                                                                             | price.                                                        |           |  |
|         |                  | K                                                                                           | Super Aggressive Odd Lots.                                    |           |  |
|         |                  |                                                                                             | Allow routable orders who size                                |           |  |
|         |                  |                                                                                             | is decremented to less than a                                 |           |  |
|         |                  |                                                                                             | round lot to lift off the book                                |           |  |
|         |                  |                                                                                             | utilizing and proactively route                               |           |  |
|         |                  |                                                                                             | to the liquidity.                                             |           |  |
|         |                  | N (default)                                                                                 | Do not lift and re-route after                                |           |  |
|         |                  |                                                                                             | posting.                                                      |           |  |
|         |                  |                                                                                             |                                                               |           |  |
|         |                  | ord Oleans at an                                                                            | D                                                             |           |  |
|         |                  | 3 <sup>rd</sup> Character                                                                   | Routing Strategy                                              |           |  |
|         |                  | D <i>(default)</i>                                                                          | Parallel-D TRIM2                                              |           |  |
|         |                  | R                                                                                           | TRIM                                                          |           |  |
|         |                  | S                                                                                           | SLIM                                                          |           |  |
|         |                  | T                                                                                           | Parallel-T                                                    |           |  |
|         |                  | 2                                                                                           | Parallel-2D                                                   |           |  |
|         |                  |                                                                                             | y values for the 2 <sup>nd</sup> and/or 3 <sup>rd</sup> chara | acter the |  |
|         |                  | •                                                                                           | MUST be populated with a valid v                              | •         |  |
|         |                  | • • • • • • • • • • • • • • • • • • • •                                                     | fied, a default value of RND is imp                           | •         |  |
|         |                  |                                                                                             | a doladit valdo of title io illipi                            |           |  |

## 9303 *RoutingInst (v1)* (cont.)

Away Markets/No re-route/Parallel-D). Empty values in the 2<sup>nd</sup> and/or 3<sup>rd</sup> character positions will imply the default value from their respective position.

As the default instruction for tag 9303 is subject to change with little or no notice, it is recommended you specify values for all 3 character positions if you wish to maintain maximum control of your routing decisions.

For more information regarding the various routing strategies available on BATS, refer

to http://www.batstrading.com/features/.

Execlnst (18) values are supported in combination of 9303 1<sup>st</sup> character values as follows:

|                    |                                                                 | ExecInst (18)  |     |     |     |                       |     |
|--------------------|-----------------------------------------------------------------|----------------|-----|-----|-----|-----------------------|-----|
| RoutingInst (9303) | Destination                                                     | Not<br>Present | f   | v   | и   | M m<br>L P R<br>(peg) | Q   |
| A                  | NYSE ARCA                                                       | OK             | OK  | OK  | REJ | REJ                   | REJ |
| В                  | BATS BYX<br>Exchange Only                                       | OK             | OK  | REJ | REJ | OK                    | REJ |
| D                  | EDGA                                                            | OK             | OK  | OK  | REJ | REJ                   | REJ |
| G                  | EDGX                                                            | OK             | OK  | OK  | REJ | REJ                   | REJ |
| I                  | BATS BYX Exchange Only ISO (deprecated in favor of 9303=B 18=f) | OK             | OK  | REJ | REJ | REJ                   | REJ |
| K                  | Nasdaq BX                                                       | OK             | OK  | OK  | REJ | REJ                   | REJ |
| L                  | LavaFlow                                                        | OK             | OK  | OK  | REJ | REJ                   | REJ |
| М                  | Chicago                                                         | OK             | OK  | OK  | REJ | REJ                   | REJ |
| N                  | NASDAQ                                                          | OK             | OK  | OK  | REJ | REJ                   | REJ |
| P                  | BATS BYX Exchange Only Post Only                                | OK             | OK  | REJ | REJ | OK                    | OK  |
| Q                  | BATS BYX Exchange Only PostOnlyAtLimit                          | ОК             | OK  | REJ | REJ | REJ                   | REJ |
| R (default)        | Smart Route to<br>Away Markets                                  | OK             | REJ | OK  | OK  | REJ                   | REJ |
| U                  | NYSE MKT                                                        | OK             | OK  | OK  | REJ | REJ                   | REJ |
| X                  | Nasdaq PSX                                                      | OK             | OK  | OK  | REJ | REJ                   | REJ |
| Υ                  | NYSE                                                            | OK             | OK  | OK  | REJ | REJ                   | REJ |
| Z                  | BATS BZX<br>Exchange –<br>B2B                                   | OK             | OK  | OK  | REJ | REJ                   | REJ |

If ExecInst(18)=f and the order is directed to a market center, the order is sent to the market center as a directed ISO and does not interact with the BYX Exchange book. If the order is

|      |                                     | BATS BYX Exchange Only (9303=B) and Execlnst(18)=f, the                                                                               |
|------|-------------------------------------|----------------------------------------------------------------------------------------------------|
|      |                                     | order is treated as an ISO on the BYX Exchange book.                                                                                  |
| 9303 | RoutingInst (v2)                    | 1 <sup>st</sup> character                                                                                                    |
|      |                                     | B = Book Only (Not routable but will remove from local                                                                                |
|      | Usage requires                      | book)                                                                                                    |
|      | certification and                   | K = Super Aggressive When Odd Lot. Routable order will be                                                                             |
|      | activation through BATS Trade Desk. | automatically assigned Super Aggressive status when it becomes an odd lot. Available effective 09/12/14.                              |
|      |                                     | P = Post Only (Not Routable/Add Liquidity Only)                                                                                       |
|      |                                     | Q = Post Only At Limit (removes shares that improve upon<br>limit price and up to MaxRemovePct of remaining OrdQty<br>at limit price) |
|      |                                     | R = Routable                                                                                                    |
|      |                                     | S = Super Aggressive - Cross or Lock (Order will be removed from book and routed to any quote that is                                 |
|      |                                     | crossing or locking the order)                                                                                                    |
|      |                                     | X = Aggressive - Cross only (Order will be removed from                                                                               |
|      |                                     | book and routed to any quote that is crossing).  Available effective 09/12/14.                                                        |
|      |                                     |                                                                                                    |
|      |                                     | A = Post to Away – Post remainder to an away venue specified in Tag 100 for applicable routing strategies.                            |
|      |                                     | See Tag 100 for details. Available effective 10/17/14.                                                                                |
|      |                                     | 2 <sup>nd</sup> character                                                                                                    |
|      |                                     | D = Eligible to route to DRT                                                                                                    |
|      |                                     | L = Route to lit markets only                                                                                                    |
|      |                                     | (To be used with 9400 = DIRC, TRIM, TRIM-, TRIM2, TRIM2-, TRIM3, TRIM3-, SLIM, SLIM+)                                                 |
| 9350 | RouteDeliveryMethod                 | RTI = Route to Improve, equivalent to BATS Parallel                                                                                   |
|      | (v2)                                | D (Default if not specified)                                                                                                    |
|      |                                     | RTF = Route to Fill, equivalent to BATS Parallel 2D                                                                                   |
|      | Usage requires                      |                                                                                                    |
|      | certification and                   | Route to Improve: Ability to receive price improvement will take                                                                      |
|      | activation through                  | priority over speed of execution.                                                                                                    |
|      | BATS Trade Desk.                    | Route to Fill: Speed of execution will take priority over potential                                                                   |
|      |                                     | price improvement.                                                                                                    |
|      |                                     | Only applicable to Tag 9400 ( <i>RoutStrategy</i> )=ROUT and ROUX.                                                                    |

| <br>/ 10 at 0 at 0 g / (1 = / | - |
|-------------------------------|---|
|                               | [ |
| Usage requires                | L |
| certification and             |   |

activation through

BATS Trade Desk.

9400 RoutStrategy (v2)

#### Please note:

DRT = Dark Routing Technique

LCPMC = Low Cost Protected Market Centers

#### **Allowed Field Values**

INET = Book + IOC/(Day effective 10/21/14) Nasdaq

RDOT = Book + DRT + IOC/(Day effective 10/17/14) NYSE

RDOX = Book + IOC/(Day effective 10/17/14) NYSE

ROLF = Book + IOC LavaFlow

ROOC = Listing Mkt Open + Book + CLC/DRT + Street

+ Listing Mkt Close<sup>5</sup> - Available effective 11/07/14

ROUT = Book + DRT + Street (Default if not

specified)

ROUX = Book + Street

ROUZ = Book + DRT

SWPA<sup>2</sup> = ISO Sweep of All Protected Markets, equivalent to BATS Parallel T

SWPB<sup>2</sup> = ISO Sweep of All Protected Markets<sup>1</sup>

DIRC<sup>3</sup> = Book + (*DRT*) + Directed IOC or Directed ISO if 18=f

#### On BYX

IOCM = Book + IOC MPM to EDGX

ICMT = Book + DRT + IOC MPM to EDGX

TRIM = BYX + BX + EDGA + (DRT) + NYSE + BZX

TRIM2 = BYX + (DRT) + BX + EDGA

SLIM = BYX + LCPMC + (*DRT*) + LCPMC + All other protected markets

RMPT = Book + Midpoint IOC Select CLC/DRT/Lit Venues
[+ Post to Local Book if non-IOC]

<sup>&</sup>lt;sup>1</sup> SWPB orders will be canceled immediately if the order quantity is not enough to clear all protected quotes at or better than the limit price on the order.

<sup>&</sup>lt;sup>2</sup> When used with 59=0 (DAY), the order will only ship the quantity required to clear all protected quotes and the remainder will be immediately posted.

<sup>&</sup>lt;sup>3</sup> Tag 100 must be populated for 9400=DIRC.

<sup>&</sup>lt;sup>4</sup> Route to BYX Exchange prior to scraping BZX Exchange book unless price improvement is available.

<sup>&</sup>lt;sup>5</sup> Can be used with 18=a, c, o to specify listing market opening/closing eligibility.

| 100  | ExDestination (v2)                                  | Used to specify the designated away venue for Tag 9400 (RoutStrategy)=DIRC.                                                                                                    |
|------|-----------------------------------------------------|----------------------------------------------------------------------------------------------------|
|      | Usage requires certification and activation through | A = NYSE MKT<br>B = NASDAQ BX                                                                                                    |
|      | BATS Trade Desk.                                    | J = EDGA                                                                                                    |
|      |                                                     | K = EDGX                                                                                                    |
|      |                                                     | M = CHX                                                                                                    |
|      |                                                     | N = NYSE<br>P = NYSE Arca                                                                                                    |
|      |                                                     | Q = NASDAQ                                                                                                    |
|      |                                                     | X = NASDAQ PSX                                                                                                    |
|      |                                                     | Y = BYX                                                                                                    |
|      |                                                     | Z = BZX                                                                                                    |
|      |                                                     | I = Lava Flow                                                                                                    |
| 9479 | DisplayIndicator                                    | V: (Default) As determined by port level setting (defaults to S). S: Display-Price Sliding (this is to override an opt-out of Display-Price Sliding at the port level).                                                                                                    |
|      |                                                     | L: Display-Price Sliding, but reject if order crosses NBBO on                                                                                                    |
|      |                                                     | entry.                                                                                                    |
|      |                                                     | M: Multiple Display-Price Sliding                                                                                                    |
|      |                                                     | P: Price Adjust – Effective 10/17/14.<br>m: Multiple Price Adjust – Effective 10/17/14.                                                                                                    |
|      |                                                     | R: Reject the order if it cannot be booked and displayed                                                                                                    |
|      |                                                     | without adjustment.                                                                                                    |
|      |                                                     | r: Hidden. Cancel back the order if it cannot be booked without adjustment. <b>Effective 10/03/14.</b>                                                                                                    |
|      |                                                     | I: Invisible (implied on all Peg orders other than Market Maker                                                                                                    |
|      |                                                     | Pegs).                                                                                                    |
|      |                                                     | N: NoRescrapeAtLimit                                                                                                    |
|      |                                                     | v: Visible Peg (Primary Peg Only)                                                                                                    |
|      |                                                     | Display-Price Sliding:                                                                                                    |
|      |                                                     | If the limit price of the unexecuted remainder of a day order does not lock or cross the NBBO then BATS books it as is. If the limit price does lock or cross the market BATS offers Display-Price Sliding.                                                                                                    |
|      |                                                     | Display-Price Sliding permanently adjusts the booked price on entry to the strongest price that does not cross the NBBO. It will temporarily adjust the displayed price to the strongest price that does not lock the NBBO. When the NBBO widens, the display price will be readjusted to the booked price. The display price may be temporarily weaker than the booked |

|      |                  | price                                                                                                    |
|------|------------------|----------------------------------------------------------------------------------------------------|
|      |                  | price.                                                                                                    |
|      |                  | Multiple Display-Price Sliding does not permanently adjust the booked price on entry, but allows for Display-Price slid orders to continue to have their display and booked prices adjusted towards their original limit price based on changes to the prevailing NBBO. |
|      |                  | NoRescrapeAtLimit:                                                                                                    |
|      |                  | Applicable only to Fully Routable IOC orders (9303=R and 59=3). After walking the price down to the limit, there will be no final scrape at BATS and the cancel code will state "X: Expired" rather than "N: No Liquidity".                                             |
| 439  | ClearingFirm     | Firm that will clear trade. Must be allowed NSCC MPID. 4 characters upper case alphanumeric.                                                                                                    |
|      |                  | NOTE: Shares storage with OnBehalfOfCompID. If both fields are sent they must be equal.                                                                                                    |
| 440  | ClearingAccount  | Supplemental identifier (optional)                                                                                                    |
| 1770 | OlcaringAccount  | 4 characters alphanumeric, not otherwise validated. Recorded                                                                                                    |
|      |                  | and returned in execution reports. Available via FIX Drop.                                                                                                    |
|      |                  | NOTE: Shares storage with <i>OnBehalfOfSubID</i> . If both fields                                                                                                    |
|      |                  | are sent then OnBehalfOfSubID takes precedence for Service                                                                                                    |
|      |                  | Bureau connections, and ClearingAccount takes precedence                                                                                                    |
|      |                  | for other connections.                                                                                                    |
| 9618 | MaxRemovePct     | For PostOnlyAtLimit (9303=Q) what percentage of the order quantity which remains after price improvement may be removed at the limit price.                                                                                                    |
|      |                  | Integer 0 100                                                                                                    |
|      |                  | Integer 0-100 0 = Don't remove any shares at limit price.                                                                                                    |
|      |                  | 100 = Remove any amount at limit price.                                                                                                    |
| 9732 | AttributedQuote  | Allow for order to be attributed to firm's MPID or optionally                                                                                                    |
|      |                  | "RTAL" (for retail firms) in BATS market data feeds. The order                                                                                                    |
|      |                  | may also be included within attributed summary information                                                                                                    |
|      |                  | displays related to quote/trade information on the BATS web                                                                                                    |
|      |                  | site. Must opt-in to support through the BATS Trade Desk.                                                                                                    |
|      |                  | N = Do not attribute firm MPID to this order.                                                                                                    |
|      |                  | Y = Attribute firm MPID to this order.                                                                                                    |
|      |                  | R = Attribute "RTAL" to this order.                                                                                                    |
| 58   | Text             | Free format text string. Limit of 64 characters.                                                                                                    |
|      | Standard Message |                                                                                                    |
|      | Trailer          |                                                                                                    |

#### 4.4.1.1 Re-Route Orders

The following conventions are used when assigning liquidity add/remove status on fills that involve discretion or Re-Route:

- An IOC order always receives the remove rebate. Whatever order it hits always gets charged the provider fee.
- A non IOC order that hits a discretionary order at other than its display price gets charged the provider fee. The resting discretion order receives the remove rebate.
- A discretion order that hits a resting discretion order gets charged the provider fee. The
  resting discretion order receives the remove rebate and uses the minimum necessary
  amount of discretion.
- An inbound "add liquidity only" order may execute against a discretionary order at its
  displayed price. In this case the "add liquidity only" order is charged the provider fee and
  the resting discretionary order receives the remove rebate.
- In the event an inbound "add liquidity only" order executes against a resting Super Aggressive order, the "add liquidity only" order will be charged the provider fee and the Super Aggressive order will receive the remove rebate.

#### 4.4.1.2 Peg Orders

Midpoint Pegs (ExecInst=M, m and L):

- Implicitly hidden.
- May execute at a half-penny price increment above \$1.00.
- Will not execute during crossed NBBO.
- ➤ May not use *PegDifference*.

Primary and Market pegs (ExecInst=R and P):

- > Market Pegs must be hidden for now.
- Primary Pegs may be hidden or visible.
- > Will be temporarily clipped to the less aggressive side of the NBBO during crossed NBBO.
- May use a non-aggressive PegDifference for displayed Primary Pegs or Hidden Market Pegs.
- ➤ Hidden Primary Pegs may use an aggressive PegDifference.

Market Maker Pegs (ExecInst=Q):

- Must be visible.
- Must be Post Only.
- May not use PegDifference.
- Will only function with securities in which firm is a Registered Market Maker.

Peg orders are prioritized behind non-pegged orders at each price and display level. With regard to hidden peg orders, regular peg orders (Execlnst R and P) have a higher priority than Midpoint peg orders ranked at the same price.

When discretion is used on a pegged order, the *DiscretionAmount* always is applied to the current Pegged price.

A resting peg order may remove liquidity when re-priced by an NBBO movement.

#### 4.4.1.3 Retail Price Improvement Program

Through the BATS Retail Price Improvement Program, any BYX Exchange Member may input Retail Price Improving (RPI) orders on the BYX Exchange order book that will offer price improvement in \$.001 increments to Retail Member Organizations (RMOs) that enter a Retail Order (RO).

#### 4.4.1.3.1 Retail Orders (ROs)

ROs may only be entered by RMOs. ROs will access price improving liquidity in strict price/time priority as follows:

- 1. ROs may interact with both RPI orders as well as other price improving hidden liquidity (i.e. midpoint pegs). ROs may receive price improvement at multiple price levels.
- 2. ROs will then access displayed interest as well as hidden interest at the NBBO.
- 3. ROs may then route.

ROs may be entered by RMOs in 0.01 increments as follows:

- ➤ Retail Order Type 1 Price Improvement Only (*Only access price improving orders*.)
  - Must set ExtendedExecInst (FIX Tag 9416) = 'P' (Retail Order Price Improvement only)
  - Must set TimeInForce (FIX Tag 59) = '3' (IOC)
  - Must set RoutingInst (FIX Tag 9303) = 'B' (BYX Only)
- ➤ Retail Order Type 2 BATS Only (Access price improving orders up to the limit price and access any liquidity available on BATS at the limit price.)
  - BOE field RoutingInst (FIX Tag 9303) = 'B'
  - Must set ExtendedExecInst (FIX Tag 9416) = 'R' (Retail Order)
  - Must set TimeInForce (FIX Tag 59) = '3' (IOC)
- ➤ Retail Order Type 2 Routable (Access price improving orders up to the limit price and access any liquidity available on BATS at the limit price. Then route out at the limit price.)
  - BOE field RoutingInst (FIX Tag 9303) and BOE field ExecInst (FIX Tag 18) may be any combination of currently accepted values for routing purposes
  - Must set ExtendedExecInst (FIX Tag 9416) = 'R' (Retail Order)
  - Must set field TimeInForce (FIX Tag 59) = '3' (IOC)

#### 4.4.1.3.2 Retail Price Improving (RPI) Orders

Any BYX Exchange Member that has been certified by the BATS Trade Desk may enter RPI orders in \$.001 increments. RPIs are only accessible to ROs. No other order type will interact with an RPI order.

RPIs may be entered in \$0.001 increments by any BYX Exchange Member as follows:

- Retail Price Improving order:
  - Must set RoutingInst (FIX Tag 9303) = 'B',' P', or 'Q'
  - o Must set ExtendedExecInst (FIX Tag 9416) = 'T' (Retail Price Improving order)
  - o *DisplayIndicactor* (FIX Tag 9479) = 'I' is implied but, like peg orders, not required; any other values for *DisplayIndicator* will be rejected.
- Retail Price Improving Peg order:
  - Must set RoutingInst (FIX Tag 9303) = 'B',' P', or 'Q'

- Must set ExtendedExecInst (FIX Tag 9416) = 'T' (Retail Price Improving order)
- Must set ExecInst (FIX Tag 18) = 'R' (Primary Peg)
- o **Must** set *PegDifference* (FIX Tag 211). Price may be in 0.001 increments.
- o *DisplayIndicactor* (FIX Tag 9479) = 'I' is implied but, like peg orders, not required; any other values for *DisplayIndicator* will be rejected.

#### 4.4.2 Order Cancel Request

| Tag | Field Name       | Description                                                      |
|-----|------------------|------------------------------------------------------------------|
| 35  | Standard Message | MsgType="F"                                                      |
|     | Header           |                                                                  |
| 97  | PossResend       | "Y" Indicates an application level unsolicited resend. If        |
|     |                  | ClOrdID has not yet been seen, the cancel is treated as          |
|     |                  | normal. If CIOrdID already exists, the resent cancel is          |
|     |                  | ignored.                                                         |
|     |                  | "N" (default) indicates a new cancel.                            |
| 11  | ClOrdID          | Day-unique cancel ID chosen by member. 20 characters             |
|     |                  | or less. Characters in ASCII range 33-126 are allowed,           |
|     |                  | except for comma, semicolon, and pipe.                           |
|     |                  | Duplicate order <i>ClOrdID</i> s will be rejected (or ignored if |
|     |                  | PossResend="Y").                                                 |
| 41  | OrigClOrdID      | CIOrdID of the order to cancel.                                  |
| 37  | OrderId          | OrderID supplied by BATS on the order                            |
|     |                  | acknowledgement. (Optional but recommended for                   |
|     |                  | performance).                                                    |
| 60  | TransactTime     | Time cancel initiated/released. Required by FIX 4.2 but          |
|     |                  | not used by BATS.                                                |
| 55  | Symbol           | Ignored                                                          |
| 65  | SymbolSfx        | Ignored                                                          |
| 54  | Side             | Ignored                                                          |
| 38  | OrderQty         | Ignored                                                          |
|     | Standard Message |                                                                  |
|     | Trailer          |                                                                  |

#### 4.4.3 Order Cancel/Replace Request

Only *Price*, *Side*, *OrderQty*, *OrdType*, *MaxFloor* and *StopPx* may be adjusted. Any change in *Price* or any increase in *OrderQty* will result in the order losing its time priority. *OrdType* may be adjusted from Limit to Market (but not from Limit to Peg or Peg to Limit). *Side* may only be used to change an order from a short sell to a long sell or vice versa. Modification of *Side* will only result in loss of priority if *Side* is changing to/from a short sell **AND** the *Symbol* is in a Regulation SHO Short Sale Circuit Breaker.

Other fields (including *ExecInst*) **will be ignored**, and the value from the original order will be re-used. In particular note that when a Day-ISO is modified the ISO designation is applied to the new order.

Changes in *OrderQty* result in an adjustment of the current order's *OrderQty*. The new *OrderQty* does **not** directly replace the current order's *LeavesQty*. Rather a delta is computed from the current *OrderQty* and the replacement *OrderQty*. This delta is then applied to the current *LeavesQty*. If the resulting *LeavesQty* is less than or equal to zero the order is cancelled. This results in safer behavior when the replace request overlaps partial fills for the current order, leaving the member in total control of the share exposure of the order.

MaxFloor (if not specified) and DiscretionAmount are preserved from the original order and applied to the new size and price.

A Cancel/Replace should not be issued until the ack for the previous Cancel/Replace has been received for that order (or the New Order Ack for the first Cancel/Replace). The FIX handler will reject a new Cancel/Replace if it has not seen the prior Cancel/Replace from the Matching Engine.

Cancel/Replace requests that merely reduce *OrderQty* may be overlapped if the existing ClOrdID is re-used. This is the only case (due to OATS restrictions) where re-use of the existing ClOrdID is allowed.

| Tag | Field Name       | Description                                               |
|-----|------------------|-----------------------------------------------------------|
| 35  | Standard Message | MsgType="G"                                               |
|     | Header           |                                                           |
| 97  | PossResend       | "Y" Indicates an application level resend. If the CIOrdID |
|     |                  | does not indicate an already pending Cancel/Replace, the  |
|     |                  | cancel is treated as normal. If CIOrdID does indicate an  |
|     |                  | already pending Cancel/Replace then the resent            |
|     |                  | Cancel/Replace is ignored.                                |
|     |                  | "N" (default) indicates a new cancel.                     |

| 1    | Account            | Ignored – Value preserved from original order.                                                                                                    |
|------|--------------------|----------------------------------------------------------------------------------------------------|
| 11   | CIOrdId            | Day-unique ID chosen by member. 20 characters or less. Characters in ASCII range 33-126 are allowed, except for comma, semicolon, and pipe. Duplicate order <i>ClOrdId</i> s will be rejected (or ignored if |
|      |                    | PossResend="Y").                                                                                                    |
| 41   | OrigClOrdID        | ClOrdID of the order to replace.                                                                                                    |
|      |                    | In the case of multiple changes to a single order, this will                                                                                                    |
|      |                    | be the ClOrdID of the most recent accepted change.                                                                                                    |
| 37   | OrderId            | OrderId supplied by BATS on the order acknowledgement.                                                                                                    |
|      |                    | In the case of multiple changes to a single order, this will                                                                                                    |
|      |                    | be the <i>Orderld</i> from the most recent acknowledgement.                                                                                                    |
| 60   | TransactTime       | Time Cancel/Replace initiated/released.                                                                                                    |
| 55   | Symbol             | Ignored – value preserved from original order                                                                                                    |
| 65   | SymbolSfx          | Ignored – value preserved from original order                                                                                                    |
| 54   | Side               | Buy = "1"                                                                                                    |
|      |                    | Sell = "2" Sell Short = "5" (client affirmed ability to borrow)                                                                                                    |
|      |                    | Sell Short Exempt = "6"                                                                                                    |
|      |                    | Sell Short Exempt = 0                                                                                                    |
|      |                    | Optional: (defaults to original order if not sent).                                                                                                    |
|      |                    | Side may only be used to modify a Short Sell to a Long                                                                                                    |
|      |                    | Sell or vice versa.                                                                                                    |
| 38   | OrderQty           | Number of shares for order.                                                                                                    |
|      | ,                  | This will modify the <i>OrderQty</i> of the current order; it does                                                                                                    |
|      |                    | not directly set the remaining quantity.                                                                                                    |
| 40   | OrdType            | Market="1", Limit="2", Stop="3", Stop Limit="4", Peg="P"                                                                                                    |
|      |                    | Optional: (defaults to original order if not sent).                                                                                                    |
|      |                    | May replace Limit with Market OR Stop with Stop Limit                                                                                                    |
|      |                    | and vice versa, but otherwise must match original order                                                                                                    |
|      |                    | (or not sent).                                                                                                    |
| 44   | Price              | Limit Price. Order rejected if priced finer than the                                                                                                    |
|      |                    | minimum trading increment for the stock.                                                                                                    |
| 18   | ExecInst           | Ignored – value preserved from original order                                                                                                    |
| 111  | MaxFloor           | If specified, the displayed quantity of a Reserve Order                                                                                                    |
|      |                    | may be changed on the next reload.                                                                                                    |
| 99   | StopPx             | Optional: (defaults to original order if not sent).                                                                                                    |
| 9619 | CancelOrigOnReject | N = Leave original order alone.                                                                                                    |
|      |                    | Y = Cancel original order if replacement fails (an                                                                                                    |
|      |                    | unsolicited cancel report will be sent for original order in                                                                                                    |
|      |                    | this case).  Default is configurable per port (N if not configured)                                                                                                    |
|      |                    | Default is configurable per port (N if not configured).                                                                                                    |

| Standard Message |  |
|------------------|--|
| Trailer          |  |

#### 4.5 Order Protocol – BATS to Member

#### 4.5.1 Execution Report

| Tag  | Field Name            | Description                                                   |
|------|-----------------------|---------------------------------------------------------------|
| 35   | Standard Message      | MsgType="8"                                                   |
|      | Header                |                                                               |
| 52   | SendingTime           | GMT date-time that execution report was sent by               |
|      |                       | BATS.                                                         |
| 20   | ExecTransType         | "0" = New                                                     |
|      |                       | "1" = Cancel                                                  |
|      |                       | "2" = Correct                                                 |
|      |                       | "3" = Status                                                  |
| 17   | ExecID                | Day-unique id of execution message. Will be zero for          |
|      |                       | ExecTransType of Status (3).                                  |
| 18   | ExecInst              | ExecInst from order (if any)                                  |
| 9416 | ExtendedExecInst      | ExtendedExecInst from order (if any)                          |
| 19   | ExecRefID             | Only present when <i>ExecTransType</i> = Cancel (1) or        |
|      |                       | Correct (2). Refers to the <i>ExecID</i> of the message being |
|      |                       | cancelled or corrected.                                       |
| 150  | ExecType              | Reason for this execution report:                             |
|      |                       | "0" = New (acknowledgement of new order)                      |
|      |                       | "1" = Partial Fill                                            |
|      |                       | "2" = Fill                                                    |
|      |                       | "3" = DoneForDay                                              |
|      |                       | "4" = Canceled                                                |
|      |                       | "5" = Replaced                                                |
|      |                       | "8" = Rejected                                                |
|      |                       | "D" = Restated                                                |
|      |                       |                                                               |
|      |                       | For Standard FIX Drop, only "1" or "2" will be sent and       |
|      |                       | will always equal OrdStatus (tag 39). For Order by            |
|      |                       | Order FIX Drop, all execution information will be sent.       |
|      |                       | Refer to section 6.2.                                         |
| 378  | ExecRestatementReason | Only present when 150=D                                       |
|      |                       | 3 = Repricing of Peg Order                                    |
|      |                       | 4 = State Change                                              |
|      |                       | 5 = Reduction of OrdQty                                       |

| 11  | CIOrdID                    | ClOrdID of the order being accepted, executed or           |
|-----|----------------------------|------------------------------------------------------------|
|     | 0.0.0.1                    | rejected.                                                  |
|     |                            | -or-                                                       |
|     |                            | CIOrdID of the cancel or replace request.                  |
|     |                            | -or-                                                       |
|     |                            | CIOrdID of the order subject to unsolicited cancel         |
|     |                            | (OrigClOrdID will not be present).                         |
| 41  | OrigClOrdID                | ClOrdID of the order being cancelled or replaced (for a    |
| -   | - OngoloralD               | solicited cancel or Cancel/Replace, otherwise not          |
|     |                            | present).                                                  |
| 37  | Orderld                    | OrderId (supplied by BATS).                                |
| 382 | NoContraBrokers            | ` · · · · · · · · · · · · · · · · · · ·                    |
| 375 |                            | Only present on trades. Always 1.                          |
| 3/5 | ContraBroker               | Only present on trades.                                    |
|     |                            | BYXX = Internally matched (BYX Exchange)                   |
|     |                            | BATS = BATS BZX Exchange                                   |
|     |                            | INET = Routed to Nasdaq                                    |
|     |                            | ARCA = Routed to NYSE Arca                                 |
|     |                            | AMEX = Routed to NYSE MKT                                  |
|     |                            | BEX = Routed to Nasdaq BX                                  |
|     |                            | CHX = Routed to Chicago                                    |
|     |                            | EDGA = Routed to Direct Edge (EDGA)                        |
|     |                            | EDGX = Routed to Direct Edge (EDGX)                        |
|     |                            | FLOW = Routed to LavaFlow                                  |
|     |                            | NYSE = Routed to New York                                  |
|     |                            | PSX = Routed to Nasdaq PSX                                 |
|     |                            | DRT = Routed to DRT Pool                                   |
| 39  | OrdStatus                  | State of order.                                            |
|     |                            | "0" = New                                                  |
|     |                            | "1" = Partially Filled                                     |
|     |                            | "2" = Filled                                               |
|     |                            | "3" = DoneForDay                                           |
|     |                            | "4" = Canceled                                             |
|     |                            | "5" = Replaced                                             |
|     |                            | "6" = Pending Cancel                                       |
|     |                            | "8" = Rejected                                             |
|     |                            | "A" = Pending Ack                                          |
|     |                            | "E" = Pending Replace                                      |
|     |                            |                                                            |
|     |                            | For FIX Drop, only "1" or "2" will be sent and will always |
|     |                            | equal ExecType (tag 150). For Order by Order FIX           |
|     |                            | Drop, all execution information will be sent. Refer to     |
|     |                            | section 6.2.                                               |
| 99  | StopPx                     | Copied from order.                                         |
|     | - · · · <b>/</b> - · · · · |                                                            |

| 103  | OrdRejReason      | Optional when ExecType is Rejected (8).                      |
|------|-------------------|--------------------------------------------------------------|
| 100  | orar toji todoori | "0" = Broker option                                          |
|      |                   | "1" = Unknown symbol                                         |
|      |                   | "2" = Exchange closed                                        |
|      |                   | "3" = Order exceeds limit                                    |
|      |                   | "5" = Unknown order                                          |
|      |                   | "6" = Duplicate order                                        |
|      |                   | "8" = Stale order                                            |
| 1    | Account           | Copied from order (available in FIX Drop, not available      |
|      |                   | in DROP). For Order by Order FIX Drop, all execution         |
|      |                   | information will be sent. Refer to section 6.2 and           |
|      |                   | section 6.3.                                                 |
| 55   | Symbol            | Copied from order (available in FIX Drop, always BATS        |
|      |                   | format in DROP).                                             |
| 65   | SymbolSfx         | Copied from order (available in FIX Drop, not available      |
|      |                   | in DROP).                                                    |
| 54   | Side              | Copied from order.                                           |
| 38   | OrderQty          | Copied from order.                                           |
| 111  | MaxFloor          | Copied from order.                                           |
| 44   | Price             | Copied from order.                                           |
| 8020 | DisplayRange      | Copied from order.                                           |
| 9622 | DiscretionAmount  | Copied from order.                                           |
| 59   | TimeInForce       | Copied from order.                                           |
| 126  | ExpireTime        | Copied from order if <i>TimeInForce</i> is GTD (6).          |
| 439  | ClearingFirm      | Copied from order if present.                                |
| 440  | ClearingAccount   | Copied from order if present.                                |
| 32   | LastShares        | Quantity of shares traded on this fill (zero for non-fills). |
|      |                   |                                                              |
|      |                   | Must request opt-in at firm or port level for "Report        |
|      |                   | MTP Fields" to receive this field on a MTP triggered         |
|      |                   | cancel/restatement where both sides were either              |
|      |                   | reduced or cancelled (i.e. inbound Cancel Both or            |
|      |                   | <b>Decrement).</b> With MTP, the number of shares that       |
|      |                   | would have matched.                                          |
| 31   | LastPx            | Price of this fill (zero for non-fills).                     |
|      |                   | Must request opt-in at firm or port level for "Report        |
|      |                   | MTP Fields" to receive this field on a MTP triggered         |
|      |                   | cancel/restatement where both sides were either              |
|      |                   | reduced or cancelled (i.e. inbound Cancel Both or            |
|      |                   | <b>Decrement).</b> With MTP, the price at which LastShares   |
|      |                   | would have matched.                                          |
| L    |                   |                                                              |

| 151 | LeavesQty        | Quantity of shares still open for further execution.        |
|-----|------------------|-------------------------------------------------------------|
|     |                  | Will be zero if order is dead, otherwise will be OrderQty-  |
|     |                  | CumQty.                                                     |
|     |                  | Note: It is possible for LeavesQty to be zero when          |
|     |                  | ExecType = 5 indicating that the order is dead.             |
| 14  | CumQty           | Cumulative quantity of shares executed for this order.      |
| 6   | AvgPx            | Average price of executions for this order weighted by      |
|     |                  | trade size. Zero if CumQty is zero.                         |
| 198 | SecondaryOrderID | Present on a MTP triggered cancel/restatement, on a reserve |
|     |                  | reload restatement, and on an order modify acknowledgement  |
|     |                  | that increases the size of a reserve order.                 |
|     |                  | BATS OrderId of contra side of prevented match (MTP), or    |
|     |                  | BATS PITCH OrderId for displayed portion of reserve order   |
|     |                  | after reload, or BATS PITCH OrderId for the displayed       |
|     |                  | portion of a reserve order after a Cancel/Replace increased |
|     |                  | the size of the reserve order.                              |
|     |                  |                                                             |
|     |                  | Must request opt-in at firm or port level for "Report       |
|     |                  | MTP Fields" or "Restate on Reload" to receive this field.   |

| 0700 | <del>-</del>            | D (( ) ) ) ( ) ( ) ( ) ( ) ( ) ( ) ( ) (                      |
|------|-------------------------|---------------------------------------------------------------|
| 9730 | TradeLiquidityIndicator | Present for acknowledgements and fills (150=0, 150=1          |
|      |                         | or 150=2):                                                    |
|      |                         | 1 <sup>st</sup> Character                                     |
|      |                         | A = Trade Added Liquidity                                     |
|      |                         | R = Trade Removed Liquidity                                   |
|      |                         | X = Routed                                                    |
|      |                         |                                                               |
|      |                         | 2 <sup>nd</sup> Character                                     |
|      |                         | E = RPI Add Trade                                             |
|      |                         | H = Hidden Liquidity Add Trade                                |
|      |                         | I = Hidden Liquidity Add Trade that was Price Improved        |
|      |                         | m = Trade Added/Removed Midpoint Peg Liquidity                |
|      |                         | S = Execution from Order that Set the NBBO                    |
|      |                         | V = Visible Liquidity Add Trade that was Price Improved       |
|      |                         | V = Violote Enquianty / Nad Trade triat Was Trice improved    |
|      |                         | Must request opt-in at firm or port level to receive the      |
|      |                         | 2 <sup>nd</sup> characters in this field. To allow for future |
|      |                         |                                                               |
|      |                         | expansion of this field, please ignore values with an         |
|      |                         | unknown character in the 2 <sup>nd</sup> position.            |
|      |                         | MTD                                                           |
|      |                         | MTP  For many horse that and in to Dancet MTD Fields          |
|      |                         | For members that opt-in to Report MTP Fields                  |
|      |                         | functionality (at firm or port level), the A / R values may   |
|      |                         | be presented on an MTP triggered cancel/restatement.          |
|      |                         | 2 2                                                           |
|      |                         | State Change Tracking                                         |
|      |                         | For members that opt-in to State Change Tracking at           |
|      |                         | the port level, order acks (150=0), modify acks (150=5)       |
|      |                         | and restatements (150=D with 378=4) will carry 9730           |
|      |                         | messages defined as follows:                                  |
|      |                         | A=Zero or more immediate partial remove fills followed        |
|      |                         | by posting.                                                   |
|      |                         | R=Zero or more immediate partial remove fills followed        |
|      |                         | by a cancel (or full fill).                                   |
|      |                         | X=Zero or more immediate partial remove fills followed        |
|      |                         | by routing.                                                   |

| 9621 | ExchangeAccessFee   | Only present for fills. Access fee for this fill (up to 5 decimal places, negative for rebate).  Note: Accuracy of field value may be subject to timely receipt of fee schedule updates from away markets. This value is populated on a best efforts basis. In cases where tiered benefits may apply and the specific fee/rebate is unknown, the most conservative value will be specified. |
|------|---------------------|----------------------------------------------------------------------------------------------------|
| 9690 | WorkingPrice        | Optional. Must be enabled at the firm or port level. Only present on Accepted or Replaced, and only when order is fully or partially booked. If <i>Price</i> had to be adjusted to a less aggressive value to avoid crossing the NBBO, the adjusted price will be reported here, otherwise equals <i>Price</i> .                                                                            |
| 9691 | InitialDisplayPrice | Optional. Must be enabled at the firm or port level. Only present on Accepted or Replaced, and only when order is fully or partially booked. If order had to be temporarily displayed at a less aggressive value to avoid locking the NBBO, the initial displayed price will be reported here, otherwise equals WorkingPrice.                                                               |
| 9617 | ModifySequence      | FIX Drop only. Base 36 number of times order has been replaced.                                                                                                    |
| 9688 | OrigCompID          | FIX Drop only. TargetCompID of original FIX exec report. FIX Drop port must be configured to send this optional field.                                                                                                    |
| 9689 | OrigSubID           | FIX Drop only. TargetSubID of original FIX exec report FIX Drop port must be configured to send this field.                                                                                                    |
| 60   | TransactTime        | GMT date-time that transaction occurred.                                                                                                    |

| 58 | Text             | If present, indicates reason for reject or cancel. Format |
|----|------------------|-----------------------------------------------------------|
| 30 | 16Xt             | is one letter reason code followed by colon and space     |
|    |                  |                                                           |
|    |                  | followed by free form text message. (e.g. "N: No          |
|    |                  | Liquidity at price")                                      |
|    |                  | Reason codes are one of the following:                    |
|    |                  | A = Admin                                                 |
|    |                  | C = Capacity Undefined                                    |
|    |                  | D = Duplicate ClOrdId                                     |
|    |                  | E = Size reduction due to SWP restatement                 |
|    |                  | F = Could not reflect to consolidated quote (SIP/SIAC)    |
|    |                  | H = Halted                                                |
|    |                  | K = Order Rate Threshold Exceeded                         |
|    |                  | L = Order would lock or cross NBBO                        |
|    |                  | M = Liquidity Available Exceeds Order Size                |
|    |                  | N = Ran out of liquidity to execute against               |
|    |                  | O = ClOrdld doesn't match a known order                   |
|    |                  | P = Can't modify an order that is pending fill            |
|    |                  | Q = Waiting for first trade                               |
|    |                  | R = Routing unavailable                                   |
|    |                  | S = Short-sale price violation                            |
|    |                  | T = Fill would trade-through NBBO                         |
|    |                  | U = User requested                                        |
|    |                  | V = Would Wash                                            |
|    |                  | W = AddLiquidityOnly order would remove                   |
|    |                  | X = Order expired                                         |
|    |                  | Y = Symbol not supported                                  |
|    |                  | Z = Unforeseen reason                                     |
|    |                  | m = Market Access Risk Limit Exceeded                     |
|    |                  | o = Max Open Orders Count Exceeded                        |
|    |                  | r = Reserve reload restatement                            |
|    |                  | u = Order would cross LULD Price Bands                    |
|    |                  | w = Would remove on unslide                               |
|    |                  | x = Crossed Market                                        |
|    | Standard Message | 7. Crossed Market                                         |
|    | Trailer          |                                                           |
|    | Tranoi           |                                                           |

#### 4.5.1.1 State Change Tracking

For members that wish to track the state of their routable orders, they may **opt-in** to the following functionality at the port level by contacting the BATS Trade Desk.

Order acks (150=0), modify acks (150=5) and restatements (150=D with 378=4) will carry 9730 (liquidity) as follows:

- A = Zero or more immediate partial remove fills followed by posting.
- R = Zero or more immediate partial remove fills followed by a cancel (or full fill).
- X = Zero or more immediate partial remove fills followed by routing.

When an order returns from the router, a restatement will be generated with:

- 150 = D (Restated)
- 378 = 4 (State Change)
- 58 = A (Admin)
- 9730 = A, X or R (as defined in 4.5.1)
- Order details to match the order (OrdQty, Price, etc.)
- Cumulative execution details to match the current status (CumQty, LeavesQty, etc.)
- Current execution details zeroed (LastPx, LastShares, etc.)

#### 4.5.2 Cancel Reject

Rejects a Cancel or Cancel/Replace request.

When a Cancel/Replace is rejected, by default the original order is left alive. A Cancel Reject should not be used as a sign that the original order has been cancelled. Even if the *CancelOrigOnReject* = Y option is being used a separate "unsolicited" cancel will be sent to close out the original order.

| Tag | Field Name       | Description                                               |
|-----|------------------|-----------------------------------------------------------|
| 35  | Standard Message | MsgType="9"                                               |
|     | Header           |                                                           |
| 11  | CIOrdID          | CIOrdID from the Cancel or Cancel/Replace request.        |
| 41  | OrigClOrdID      | C/Ord/D of the order that failed to be cancelled or       |
|     |                  | replaced.                                                 |
| 37  | Orderld          | OrderId of order that failed to be cancelled or replaced. |
|     |                  | "NONE" if CxlRejReason is Unknown (1).                    |
| 39  | OrdStatus        | OrdStatus of order that failed to be cancelled or         |
|     |                  | replaced.                                                 |
| 1   | Account          | Copied from Cancel or Cancel/Replace request.             |
| 434 | CxIRejResponseTo | "1" = Cancel                                              |
|     |                  | "2" = Cancel/Replace                                      |
| 102 | CxlRejReason     | "0" = Too late to cancel.                                 |
|     |                  | "1" = Unknown order.                                      |
|     |                  | "3" = Already pending cancel or pending replace.          |
| 58  | Text             | Free form text message.                                   |
|     | Standard Message |                                                           |
|     | Trailer          |                                                           |

#### 4.5.3 Trade Cancel/Correct

Sends a trade/cancel or correct message for trade break.

Trade Cancel/Correct (UCC) is an optional message that must be enabled at the port level. It may be enabled for current-day only or for all cancels and corrections. Only the price of a trade may be corrected, all other details remain the same. Trade cancels and corrections do not alter live order state.

| Tag  | Field Name              | Description                                              |
|------|-------------------------|----------------------------------------------------------|
| 35   | Standard Message        | MsgType="UCC"                                            |
|      | Header                  |                                                          |
| 20   | ExecTransType           | "1" = Trade Cancel                                       |
|      |                         | "2" = Trade Correct                                      |
| 17   | ExecID                  | Day-unique id of execution message.                      |
| 19   | ExecRefID               | Refers to the ExecID of the message being cancelled or   |
|      |                         | corrected.                                               |
| 37   | Orderld                 | OrderId of the original trade being cancelled/corrected. |
| 11   | CIOrdID                 | ClOrdID of the original trade being cancelled/corrected. |
| 55   | Symbol                  | Copied from original trade being cancelled/corrected     |
|      |                         | (Available in FIX Drop).                                 |
| 65   | SymbolSfx               | Copied from original trade being cancelled/corrected     |
|      |                         | (Available in FIX Drop).                                 |
| 54   | Side                    | Copied from original trade being cancelled/corrected.    |
| 9730 | TradeLiquidityIndicator | Copied from original trade being cancelled/corrected.    |
| 439  | ClearingFirm            | Copied from original trade being cancelled/corrected (if |
|      |                         | present).                                                |
| 440  | ClearingAccount         | Copied from original trade being cancelled/corrected (if |
|      |                         | present).                                                |
| 9620 | CorrectedPrice          | Only for Trade Corrects. Corrected price.                |
| 32   | LastShares              | Quantity of shares on the original trade being           |
|      |                         | cancelled/corrected.                                     |
| 31   | LastPx                  | Price on the original trade being cancelled/corrected.   |
| 42   | OrigTime                | GMT date-time of original trade.                         |
| 60   | TransactTime            | GMT date-time of cancel/correct.                         |
|      | Standard Msg Trailer    |                                                          |

### 5 Implementation Notes

#### 5.1 Automatic Cancel on Disconnect or Malfunction

All open orders for a member will be cancelled automatically if no messages have been received from the member for two heartbeat intervals. This is done to prevent orders from being stuck in an unknown state in the event of telecommunications failure. Members should choose their heartbeat interval carefully based on the latency and reliability of their telecommunications channel. The minimum supported interval is 5 seconds, and this is also the recommended interval if the latency and reliability of your telecommunications channel support it. Execution reports for the automatically cancelled orders are available upon reconnection. Members are responsible for rerouting orders to other market centers based on their business needs. This should be rare, but all open orders may also be cancelled in the event of a complete or partial system malfunction.

#### 5.2 Access Fees Returned on Execution Reports

The access fee associated with each fill is calculated to 5 decimals and returned on each execution report. Negative numbers indicate liquidity rebates. Members should program their systems to read, validate, and pass along this field in order to avoid making software changes to their systems when the BATS fee schedule changes. The sum of the access fees received during a month should equal the access fee charged or rebated on a member's monthly bill, rounded to the nearest penny.

### 5.3 Service Bureau Configuration

Service Bureaus require special configuration. *OnBehalfOfCompld* should be set for Order, Cancel and Cancel/Replace messages sent to BATS. Orders with an unknown *OnBehalfOfCompld* will be rejected. *ClOrdld* values are required to be unique only within a given *OnBehalfOfCompld*. Execution Report and Cancel Reject messages sent by BATS will have the *DeliverToCompld* set. **Orders must be cancelled or replaced using the same** *OnBehalfOfCompld* **as was sent on the Order.** 

#### 5.4 Common Session Level Issues

BATS uses FIX 4.2 as specified by the FPL document <u>Version 4.2 (with Errata 20010501)</u> with business level extensions described in our own FIX spec. The session level of the FPL spec is followed as closely as possible.

The version with errata cleared up **many** ambiguities with session level present in the earlier Version 4.2 (March 1, 2000).

Important notes direct from the public FPL spec (blue lines are anchor locations in the FPL document, bold emphasis is from original spec, purple emphasis added by BATS, green notes added by BATS):

## 5.4.1 FINANCIAL INFORMATION EXCHANGE PROTOCOL / FIX MESSAGE FORMAT AND DELIVERY / Ordered Message Processing

The FIX protocol assumes complete ordered delivery of messages between parties. Implementers should consider this when designing message gap fill processes. Two options exist for dealing with gaps, either request all messages subsequent to the last message received or ask for the specific message missed while maintaining an ordered list of all newer messages. For example, if the receiver misses the second of five messages, the application could ignore messages 3 through 5 and generate a resend request for messages 2 through 5, or, preferably 2 through 0 (where 0 represents infinity). Another option would involve saving messages 3 through 5 and resending only message 2. In both cases, messages 3 through 5 should not be processed before message 2.

## 5.4.2 FINANCIAL INFORMATION EXCHANGE PROTOCOL / SESSION PROTOCOL / Logon

After the initiator has been authenticated, the acceptor will respond **immediately** with a confirming *Logon* message.

## 5.4.3 FINANCIAL INFORMATION EXCHANGE PROTOCOL / SESSION PROTOCOL / Message Recovery

When the incoming sequence number does not match the expected number corrective processing is required. Note that the SeqReset-Reset message ([BATS: this refers only to GapFillFlag=No 123=N] to be used only to recover from a disaster scenario vs. normal resend request processing) is an exception to this rule as it should be processed without regards to its MsgSeqNum. If the incoming message has a sequence number less than expected and the PossDupFlag is not set, it indicates a serious error. It is strongly recommended that the session be terminated and manual intervention be initiated. If the incoming sequence number is greater than expected, it indicates that messages were missed and retransmission of the messages is requested via the Resend Request (see the earlier section, Ordered Message Processing).

. . .

If there are consecutive administrative messages to be resent, it is suggested that only one SeqReset-GapFill message be sent in their place. The sequence number of the SeqReset-GapFill message is the next expected outbound sequence number. The NewSeqNo field of the GapFill message contains the sequence number of the highest administrative message in this group plus 1. For example, during a Resend operation there are 7 sequential administrative messages waiting to be resent. They start with sequence number 9 and end with sequence number 15. Instead of transmitting 7 Gap Fill messages (which is perfectly legal, but not network friendly), a SeqReset-GapFill message may be sent. The sequence number of the Gap Fill message is set to 9 because the remote side is expecting that as the next sequence number. The NewSeqNo field of the GapFill message contains the number 16, because that will be the sequence number of the next message to be transmitted.

Sequence number checking is a vital part of FIX session management. However, a discrepancy in the sequence number stream is **handled differently for certain classes of FIX messages**.

The table below lists the actions to be taken when the incoming sequence number is greater than the expected incoming sequence number.

NOTE: In \*ALL\* cases except the Sequence Reset - Reset message, the FIX session should be terminated if the incoming sequence number is less than expected and the PossDupFlag is not set. A *Logout* message with some descriptive text should be sent to the other side before closing the session.

#### **Response by Message Type**

| Message Type | Action to Be Taken on Sequence # Mismatch                                                                                                    |  |
|--------------|----------------------------------------------------------------------------------------------------|--|
| Logon        | Must always be the first message transmitted. Authenticate and accept the connection. <b>After sending a Logon confirmation back, send a ResendRequest</b> if a message gap was detected in the <i>Logon</i> sequence number. |  |

....

## 5.4.4 FINANCIAL INFORMATION EXCHANGE PROTOCOL / ADMINISTRATIVE MESSAGES / Resend Request

Note: the sending application may wish to consider the message type when resending messages; e.g. if a new order is in the resend series and a significant time period has elapsed since its original inception, the sender may not wish to retransmit the order given the potential for changed market conditions. (The Sequence Reset-GapFill message is used to skip messages that a sender does not wish to resend.)

## 5.4.5 FINANCIAL INFORMATION EXCHANGE PROTOCOL / ADMINISTRATIVE MESSAGES / Sequence Reset (Gap Fill)

The sequence reset message is used by the sending application to reset the incoming sequence number on the opposing side. This message has two modes: "Sequence Reset-Gap Fill" when GapFillFlag is 'Y' and "Sequence Reset-Reset" when GapFillFlag is N or not present. The "Sequence Reset-Reset" mode should ONLY be used to recover from a disaster situation which cannot be otherwise recovered via "Gap Fill" mode. The sequence reset message can be used in the following situations:

- During normal resend processing, the sending application may choose not to send a message (e.g. an aged order). The Sequence Reset – Gap Fill is used to mark the place of that message.
- During normal resend processing, a number of administrative messages are not resent, the Sequence Reset – Gap Fill message is used to fill the sequence gap created.

...

The sending application will initiate the sequence reset. The message in all situations specifies NewSeqNo to reset as the value of the <u>next</u> sequence number immediately following the messages and/or sequence numbers being skipped.

...

If the GapFillFlag field is present (and equal to Y), the MsgSeqNum should conform to standard message sequencing rules (i.e. the MsgSeqNum of the Sequence Reset-GapFill message should represent the beginning MsgSeqNum in the GapFill range because the remote side is expecting that next message).

The sequence reset can only increase the sequence number. If a sequence reset is received attempting to decrease the next expected sequence number the message should be rejected and treated as a serious error. It is possible to have multiple ResendRequests issued in a row (i.e. 5 to 10 followed by 5 to 11). If sequence number 8, 10, and 11 represent application messages while the 5-7 and 9 represent administrative messages, the series of messages as result of the Resend Request may appear as SeqReset-GapFill with NewSeqNo of 8, message 8, SeqReset-GapFill with NewSeqNo of 10, and message 10. This could then followed by SeqReset-GapFill with NewSeqNo of 8, message 8, SeqReset-GapFill with NewSeqNo of 10, message 10, and message 11. One must be careful to ignore the duplicate SeqReset-GapFill which is attempting to lower the next expected sequence number. This can be detected by checking to see if its MsgSeqNum is less than expected. If so, the SeqReset-GapFill is a duplicate and should be discarded.

#### 5.5 OATS Connection ID

The OATS technical spec as of 5/3/2011 for implementation on 10/3/2011 allows for an optional 'connectionId' field to be included in your OATS feeds for the purposes of improving your order ID uniqueness. When creating OATS rows related to your FIX transmissions to BATS, BATS recommends populating the OATS 'connectionId' field with the *senderSubId* – FIX field 50. Please note that this field is optional on your OATS rows, and BATS is not recommending a perspective that you do or do not populate the field. Also note that the while not enforced internally, the BATS spec does require that your client order ID be day-unique; BATS continues to recommend this as the best way to meet OATS' day-unique order ID requirements.

### 5.6 OATS Exchange Participant ID (EPID)

While most Members should use *ClearingFirm* (FIX Tag 439) for their OATS EPID, Service Bureaus should use *OnBehalfOfCompld* (FIX Tag 115).

#### 6 FIX Drop

BATS offers two types of FIX Drop ports (Standard FIX Drop and Order by Order FIX Drop). Both port types do not accept orders. Their purpose is to provide real time information about order flow. They may be configured to send order flow based on various combinations of information relating to specific member firms, clearing MPIDS and/or sessions. With proper authorization (e.g. clearing or sponsored relationships), a single FIX Drop session can be used to obtain information about multiple members.

#### 6.1 Standard FIX Drop

Standard FIX Drop ports only send execution information (i.e. execution reports where ExecType (tag 150) is Partially Filled (1) or Filled (2)).

#### 6.2 Order by Order FIX Drop

Order by Order FIX Drop ports are designed to send more than execution information.

All order message types are supported including, but not limited to Acknowledgements (tag 150=0), Partially Filled (tag 150=1), Filled (tag 150=2), Cancelled (tag 150=4), Replaced (tag 150=5), Rejected (tag 150=8), Order Cancel Rejects (tag 35=9) and optionally (if configured at the port level) Trade Breaks (tag 35=UCC). If the Rejects/Cancels are due to incomplete clearing information, they may be unavailable on Order by Order FIX Drop ports.

Users of Order by Order FIX Drop must always be prepared to receive new/unknown FIX tag and FIX tag values for BOE/FIX ports being monitored. BATS reserves the right to add new FIX tags and to update values distributed on Order by Order FIX Drop with no notice.

### 6.3 FIX Drop Port Attributes

Unless specified, both types of FIX Drop ports can be configured with the following features:

| Attribute                                | Default | Description                                        |
|------------------------------------------|---------|----------------------------------------------------|
| Symbology                                | BATS    | Support for BATS, CMS or CQS.                      |
| Send Trade Breaks                        | No      | Enables Trade Break Messages (35=UCC).             |
|                                          |         | Please note that enabling trade breaks on Order    |
|                                          |         | by Order FIX Drop port will be dependent on        |
|                                          |         | enabling trade breaks on corresponding BOE         |
|                                          |         | and/or FIX order entry ports.                      |
| Unique Wash Execution Ids                | No      | Reports unique values for Execld (FIX Tag 17)      |
|                                          |         | for wash trades.                                   |
| Concatenate Compld and SubId             | No      | Requires all FIX traffic to contain concatenated   |
|                                          |         | (combined) Comp and Sub Id's.                      |
| Send OrigCompID/OrigSubID                | No      | Send OrigCompID (FIX Tag 9688) and                 |
|                                          |         | OrigSubID (FIX Tag 9689).                          |
| Send Account                             | No      | Send Account (FIX Tag 1).                          |
| Copy ClearingFirm to Account             | No      | Set Account (FIX Tag 1) equal to ClearingFirm      |
|                                          |         | (FIX Tag 439).                                     |
| Send 2 <sup>nd</sup> Liquidity Character | No      | Sends the second character in                      |
|                                          |         | TradeLiquidityIndicator (FIX Tag 9730).            |
| Send OrdType                             | No      | Send OrdType (FIX Tag 40). Standard FIX Drop       |
|                                          |         | only. Order by Order FIX Drop will receive FIX     |
|                                          |         | Tag 40 based on FIX order entry port attribute     |
|                                          |         | "Echo Tag 40 on Ack".                              |
| Send Capacity                            | No      | Send OrderCapacity (FIX Tag 47). Standard FIX      |
|                                          |         | <b>Drop only.</b> Order by Order FIX Drop receives |
|                                          |         | this field by default.                             |
| Send RoutingInst                         | No      | Order by Order FIX Drop only.                      |
|                                          |         |                                                    |
|                                          |         | Routing V1                                         |
|                                          |         | Send RoutingInst (FIX Tag 9303).                   |
|                                          |         | Routing V2                                         |
|                                          |         | Send Tag 9303 (RoutingInst), Tag 9350              |
|                                          |         | (RoutDeliverMethod) and Tag 9400                   |
|                                          |         | (RoutStrategy).                                    |

#### 7 FIX Port Attributes

The table below lists FIX port attributes that are configurable on the port or firm level. Changes to these attributes can be made by sending a written request to <a href="mailto:tradedesk@batstrading.com">tradedesk@batstrading.com</a>.

| Attribute                              | Default   | Description                                           |
|----------------------------------------|-----------|-------------------------------------------------------|
| BATS Legacy Routing                    | Yes       | Use Routing v1 instructions defined within the 3      |
| Mode                                   |           | characters of FIX Tag 9303 (RoutingInst) as defined   |
|                                        |           | in the BATS FIX specification for the former NJ2      |
|                                        |           | platform. When set to no, Routing v2 instructions     |
|                                        |           | RoutingInst (9303), RoutStrategy (9400),              |
|                                        |           | RouteDeliveryMethod (9350) and ExDestination          |
|                                        |           | (100) are utilized.                                   |
| Allowed Clearing MPID(s)*              | All MPIDs | Clearing MPID(s) allowed for trading on port.         |
| Default Clearing MPID                  | None      | Default MPID to use if none is sent on New Order.     |
| Allow Pre-market*                      | Yes       | Allows for orders to be entered prior to regular      |
|                                        |           | market open.                                          |
| Allow Post-market*                     | Yes       | Allows for orders to be entered after the regular     |
|                                        |           | market close.                                         |
| Allow Short Sales*                     | Yes       | Allows or disallows short sales.                      |
| Allow ISO*                             | Yes       | Allows or disallows ISO orders.                       |
| Allow Directed ISO*                    | Yes       | Allows or disallows ISO orders directed to other      |
|                                        |           | market centers.                                       |
| Default Routing Instruction+           | "RND"     | Specifies a default value for Tag 9303 (RoutingInst). |
| Default Exec. Instruction <sub>†</sub> | None      | Specifies a default value for Tag 18 (ExecInst).      |
| Maximum Order Size*                    | 25,000    | Maximum number of shares allowed per order.           |
| Maximum Order Dollar                   | Unlimited | Maximum order dollar value per order.                 |
| Value*                                 |           |                                                       |
| Default Price Sliding†                 | "S"       | Default price sliding behavior. See Tag 9479          |
|                                        |           | (DisplayIndicator).                                   |
| Default Pricing Sliding                | "S"       | When a different default price sliding behavior is    |
| (Hidden Order Override)†               |           | desired for hidden orders, this port attribute may be |
|                                        |           | used.                                                 |
| Cancel on Disconnect                   | Yes       | Cancels all open orders upon session disconnect.      |
| Cancel on Halt                         | No        | Available effective 10/31/14. Cancel open orders      |
|                                        |           | for a symbol upon a halt.                             |
| Send Trade Breaks^                     | No        | Enables Trade Break Messages (35=UCC).                |
| Default MTP Value*^†                   | None      | Specifies Default value for Tag 7928                  |
|                                        |           | (PreventMemberMatch).                                 |
| Report MTP Fields*^                    | No        | Enables Tag 31 (LastPx), 32 (LeavesQty) and 198       |
|                                        |           | (SecondaryOrderId) on Execution Reports caused        |
|                                        |           | by MTP.                                               |
| Allow MTP Decrement                    | No        | Overrides the exception that requires both the        |
| Override*^                             |           | resting and inbound order to be marked as             |

|                             |      | "Decrement".                                         |
|-----------------------------|------|------------------------------------------------------|
| Allow Sponsored Participant | No   | Allows Sponsored Participant to override port        |
| MTP Control*^               |      | default for MTP by using Tag 7928                    |
|                             |      | (PreventMemberMatch) on order-level.                 |
| Concatenate Compld and      | No   | Requires all FIX traffic to contain concatenated     |
| SubId                       |      | (combined) Comp and Sub Id's.                        |
| Cancel on Reject+           | No   | Cancels an order upon a cancel or modify reject for  |
|                             |      | that order.                                          |
| Report Working Price        | No   | Reports Tags 9690 (WorkingPrice) and 9691            |
|                             |      | (InitialDisplayPrice).                               |
| Unique Wash Execution Ids   | No   | Reports unique values for Tag 17 (Execld) for wash   |
|                             |      | trades.                                              |
| Opt-out of PITCH            | No   | Opt-out all orders from PITCH Order Id obfuscation   |
| Obfuscation                 |      | for hidden and reserve orders.                       |
| Enable State Change         | No   | Allows for tracking of the state of routable orders. |
| Tracking^                   |      | See Section 4.5.1.1 (State Change Tracking) for      |
|                             |      | more information.                                    |
| Send 2nd Liquidity          | No   | Sends the second character in Tag 9730               |
| Character                   |      | (TradeLiquidityIndicator).                           |
| Decrement Remainder         | No   | Enables "d" option for MTP. See Tag 7928             |
| Only^                       |      | (PreventMemberMatch) for details.                    |
| Restate on Reload^          | No   | Generates FIX Restatement on reserve order reload    |
|                             |      | with new PITCH Order Id in Tag 198, and populates    |
|                             |      | the new PITCH Order ID in Tag 198 of a               |
|                             |      | Cancel/Replace acknowledgement that increases        |
|                             |      | the size of a reserve order.                         |
| Echo Tag 40 on Ack          | No   | Return Tag 40 (OrdType) value on FIX Ack. Note       |
|                             |      | that this value will also be returned on Order by    |
|                             |      | Order FIX DROP.                                      |
| Echo Tag 47 on Ack          | No   | Return Tag 47 (Rule80A/OrderCapacity) value on       |
|                             |      | FIX Ack. Note that this value will also be returned  |
|                             |      | on Order by Order FIX DROP.                          |
| Microsecond Timestamp       | No   | Display microsecond level timestamp granularity for  |
| Granularity                 |      | Tags 60 (TransactTime), 42 (OrigTime) and 52         |
|                             |      | (SendingTime). These tags default to millisecond     |
|                             |      | granularity.                                         |
| Fat Finger Protection*      | None | Specifies a percentage based limit price tolerance   |
|                             |      | where any orders entered with a limit price that is  |
|                             |      | through the NBBO by an amount greater than or        |
|                             |      | equal to the defined percentage will be rejected.    |
|                             |      | Maximum 20%.                                         |

| Reject Orders on DROP Port Disconnect*        | No   | Allows Member/Sponsoring Firms to associate a DROP port(s) to an order entry port(s). Once the association has been established, if no DROP ports associated with an order entry port are connected, reject orders on the order entry port until at least one of the DROP port session connections have been established.                                                                                                    |
|-----------------------------------------------|------|----------------------------------------------------------------------------------------------------|
| Reject Orders on DROP Port Timeout (s)*       | 30   | Only applicable for sessions where "Reject Orders on DROP Port Disconnect" has been enabled. When the last associated DROP port for the order entry session has disconnected, the reject/cancel actions will be taken on the order entry session if an associated DROP port has not reestablished its connection in the defined time. Minimum value allowed is 20.                                                                                                    |
| Cancel Open Orders on DROP Port Disconnect*   | No   | Only applicable for sessions where "Reject Orders on DROP Port Disconnect" has been enabled. If all DROP ports associated with an order entry port become disconnected, cancel all open orders on the order entry port.                                                                                                    |
| Notional Cutoff Aggregation<br>Methods*       |      | Gross exposure = CBB + CBO + CEB + CEO.  Net exposure = ABSOLUTE VALUE of [(CEO + CBO) – (CEB+CBB)]  On a given port BATS will calculate and track four values as follows:  Cumulative Notional Booked Bid Value (CBB) – The sum of limit price * size for all buy limit orders on the book.  Cumulative Notional Booked Offer Value (CBO) – The sum of limit price * size for all sell limit orders on the book.  Cumulative Notional Executed Bid Value (CEB) – The sum of size * trade price on all executed buy orders.  Cumulative Notional Executed Offer Value (CEO) – The sum of size * trade price on all executed sell orders. |
| Gross Daily Risk Limit Order Notional Cutoff* | None | Optional parameter that if specified will result in rejects for <b>limit</b> orders when <b>gross</b> exposure of limit orders exceeds this value. Whole dollar value not to exceed \$1B/port.                                                                                                    |

| Gross Daily Risk Market Order Notional Cutoff*  | None      | Optional parameter that if specified will result in rejects for <b>market</b> orders when <b>gross</b> exposure of limit orders exceeds this value. Whole dollar value not to exceed \$1B/port.                                                                                                    |
|-------------------------------------------------|-----------|----------------------------------------------------------------------------------------------------|
| Net Daily Risk Limit Order<br>Notional Cutoff*  | None      | Optional parameter that if specified will result in rejects for <b>limit</b> orders when <b>net</b> exposure of limit orders exceeds this value. Whole dollar value not to exceed \$1B/port.                                                                                                    |
| Net Daily Risk Market Order<br>Notional Cutoff* | None      | Optional parameter that if specified will result in rejects for <b>market</b> orders when <b>net</b> exposure of limit orders exceeds this value. Whole dollar value not to exceed \$1B/port.                                                                                                    |
| Send Routing Instruction                        | No        | Include Tag 9303 (RoutingInst) on Order by Order FIX Drop execution reports.                                                                                                    |
| Default Attributed Quote*†                      | Never     | Specifies a default value for Tag 9732 (AttributedQuote). May only override at order to level after executing Attribution Addendum to Exchange User Agreement. Once Addendum has been executed, may default to Yes or No through BATS Trade Desk.                                                                                                    |
| Crossed Market<br>Reject/Cancel                 | No        | Reject new orders upon receipt when the NBBO in the subject security is crossed. Routable orders will have any remaining quantity cancelled back if the NBBO is crossed when the order returns to the BATS Book. Order modifications which cause a loss of priority (e.g. due to a price change or increase in size) will result in a cancel of the original order if the NBBO is crossed upon receipt of the modify instruction. |
| Send Peg Restatements                           | Option #1 | Send order restatements for Peg order moves.  1. No Peg restatements (default)  2. Market Maker Peg orders only  3. All Peg orders except Market Maker Peg orders  4. All Peg orders                                                                                                    |

| Session Close Handling | Option #1 | Customize message that would normally be sent at the regular market (4PM ET) and session close. Also functional during early close situations.  Options supported are as follows:                                                                                                    |
|------------------------|-----------|----------------------------------------------------------------------------------------------------|
|                        |           | <ol> <li>Send Cancels (Default) - A Cancel message will be sent for all expired orders.</li> <li>Suppress Cancels - No message will be sent and it is the Member's responsibility to close all expired orders in their system.</li> <li>Send DoneForDay - A DoneForDay message will be sent in place of the Cancel message for each order that has expired and is no longer eligible for execution.         DoneForDay messages are sent via Tag 39 (OrdStatus) = "3" and Tag 150 (ExecType) = "3".     </li> </ol> |

<sup>\*</sup> Sponsored Participants require written approval from Sponsors to update these settings on ports associated to a Sponsor's MPID.

#### 8 References

For more information on BATS Symbology, please refer to the BATS Symbology Reference document at <a href="http://www.batstrading.com/resources/membership/BATS\_Symbology.pdf">http://www.batstrading.com/resources/membership/BATS\_Symbology.pdf</a>.

### 9 Support

Please e-mail questions or comments regarding this specification to <a href="mailto:tradedesk@batstrading.com">tradedesk@batstrading.com</a>.

<sup>†</sup> Port attribute can be overridden via FIX on an order by order basis.

<sup>^</sup> Requires certification.

### **Revision History**

| Document | Date     | Description                                                 |
|----------|----------|-------------------------------------------------------------|
| Version  |          | ·                                                           |
| 1.0.0    | 04/15/10 | Initial draft.                                              |
| 1.0.1    | 05/10/10 | Opt-in support added for MMTP Decrement method to work      |
|          |          | with other method types.                                    |
|          |          | Opt-in support added to allow Sponsored Participants to     |
|          |          | override port level MMTP settings on an order by order      |
|          |          | basis with approval of Sponsor.                             |
|          |          | Added Contra for BATS Y-Exchange.                           |
| 1.0.2    | 05/26/10 | DarkScan (18=z) now defaults to DarkScan+DART.              |
|          |          | 18=t becomes DarkScan w/ DART opt-out.                      |
| 1.0.3    | 06/01/10 | Clarification added regarding Post Only behavior.           |
| 1.0.4    | 07/21/10 | Removed ISE references.                                     |
| 1.0.5    | 07/28/10 | Removed RouteOddLotToSlowExchange (tag 7771).               |
| 1.1.0    | 08/20/10 | Renamed DART to DRT.                                        |
| 1.1.1    | 08/25/10 | 9479=I Implied for all Peg Orders.                          |
| 1.2.0    | 08/31/10 | Updated 9303 definitions to include support for new Smart   |
|          |          | Order Routing strategies.                                   |
|          |          | BATS Specific Fields section converted into a reference     |
|          |          | table.                                                      |
|          |          | Now accepting FIX 4.2 compatible values for Rule80A (tag    |
|          |          | 47).                                                        |
|          |          | RECYCLE references renamed to Re-Route.                     |
| 1.2.1    | 09/03/10 | Updated tag 54 for Short Exempt (Reg SHO).                  |
| 1.2.2    | 09/10/10 | Added BATS Exchange (BZX) destination (9303=Z).             |
| 1.2.3    | 09/22/10 | Default routing strategy changed to Parallel-D.             |
|          |          | Clarification added regarding Post Only behavior with       |
|          |          | respect to interaction with hidden orders.                  |
| 1.3.0    | 10/12/10 | Added Max Number of Hits section to Order by Order FIX      |
|          |          | Drop section.                                               |
|          |          | Added 9303 strategy definitions to include support for SLIM |
|          |          | and TRIM order types.                                       |
|          |          | B2B support for DRT defined.                                |
| 1.3.1    | 11/03/10 | Defined reserve reload restatements.                        |
| 1.3.2    | 11/04/10 | Parallel T and Parallel 2D effective date noted.            |
| 1.3.3    | 11/05/10 | Updated Short Exempt effective date for tag 54.             |
| 1.3.4    | 11/17/10 | Max Number of Hits applicable to both Standard and Order    |
|          |          | by Order FIX DROP.                                          |
| 1.4.0    | 12/07/10 | DarkScan to be removed effective 01/03/11.                  |
|          |          | Added 18=m, Midpoint Peg that will not match when NBBO      |
|          |          | locked.                                                     |

| 1.4.1  | 12/20/10 | Updated tag 47 definition (Rule80A).                                                                                                    |
|--------|----------|----------------------------------------------------------------------------------------------------|
| 1.4.2  | 12/23/10 | Added 9730=AI (trade added hidden liquidity and was price improved).                                                                                                    |
| 1.5.0  | 12/28/10 | Added Port Attributes section. Renamed MMTP to MTP.                                                                                                    |
| 1.5.1  | 01/14/11 | Added port attribute to allow for default hidden order price sliding behavior to be different than that of displayed orders.                                                                          |
| 1.6.0  | 02/15/11 | Removed DarkScan references.  Converted "BZX" references to "BZX Exchange" and "BYX" to "BYX Exchange".                                                                                               |
| 1.6.1  | 03/09/11 | BypassHidden (tag 9687) to be removed effective 03/18/11.                                                                                                    |
| 1.6.2  | 03/25/11 | Allow for opt-in of echoing Tag 47 (Rule80A) on FIX Ack effective 04/01/11.                                                                                                    |
| 1.6.3  | 04/25/11 | Added 9730=S in 2 <sup>nd</sup> character position (optional feature).                                                                                                    |
| 1.6.4  | 05/24/11 | Added Microsecond Timestamp Granularity port attribute to allow for microsecond level timestamps for certain tags.                                                                                    |
| 1.6.5  | 06/22/11 | Clarification to Cancel/Replace prioritization language related to modify of <i>side</i> .                                                                                                    |
| 1.6.6  | 07/12/11 | Added Fat Finger Protection port attribute definition.                                                                                                    |
| 1.6.7  | 07/15/11 | Revised wording in Re-Route Orders section to be clearer with respect to Take/Make Rebate/Fee structure for the BYX Exchange.                                                                         |
| 1.6.8  | 07/22/11 | Added Echo Tag 40 on Ack and Reject Orders on DROP Port Disconnect port attribute definition.                                                                                                    |
| 1.6.9  | 08/24/11 | Updated definition for Reject Orders on DROP Port Disconnect port attribute. Added definitions for Reject Orders on DROP Port Timeout and Cancel Open Orders on DROP Port Disconnect port attributes. |
| 1.6.10 | 08/31/11 | Added OATS Connection ID section.                                                                                                    |
| 1.6.11 | 09/14/11 | Added 9730=AV (trade added visible liquidity and was price improved). Added in support of Display-Price Sliding Enhancement effective 09/16/11.                                                       |
| 1.6.12 | 09/21/11 | Added tag 58 value for Market Access Risk Limit cancel or reject.                                                                                                    |
| 1.6.13 | 10/25/11 | Enforce Rule 80A/Capacity (tag 47) marking on new order messages ( <i>effective date 11/11/11</i> ).  Added tag 58 value "C = Capacity Undefined" as a reject reason code.                            |
| 1.6.14 | 11/07/11 | Added Notional Cutoff Aggregation Method, Limit Order Notional Cutoff, and Market Order Notional Cutoff to <b>Port Attributes</b> section.                                                            |
| 1.6.15 | 12/08/11 | Added Send Routing Instruction to Port Attributes section.                                                                                                    |

| ributes.                                          |
|---------------------------------------------------|
| Orders Count Exceeded"                            |
| ruers Courit Exceeded                             |
| t to add new FIX tags and                         |
| der by Order FIX Drop                             |
| der by Order i ix brop                            |
| ng (9479=M).                                      |
| ding to effective pending                         |
| aing to effective pending                         |
| d character of 9303 = 'P'.                        |
| Gross, or a combination                           |
| n Methods to the <b>Port</b>                      |
| 3/12.                                             |
| tion Method attribute and                         |
| Fross and Net Daily Risk                          |
| 03/12.                                            |
| 05/12.                                            |
| fective 05/07/12.                                 |
| g 7928 to include a 3 <sup>rd</sup>               |
| fective 05/25/12.                                 |
| to NYSE MKT.                                      |
|                                                   |
| nst resting orders if the ated with the execution |
| charged for the                                   |
| ate that would have been                          |
| BATS book and                                     |
| ffective 06/08/12.                                |
| 98 SecondaryOrderID is                            |
| oo oodonaary ordonib io                           |
| d Market' to                                      |
| Reason and                                        |
| riodoon and                                       |
| ncel to Port Attributes                           |
|                                                   |
| DATA as those ECNs                                |
|                                                   |
| Request.                                          |
| ding to effective 08/24/12.                       |
| support Retail Price                              |
| 1/05/12 (test symbols)                            |
| ols).                                             |
| ecInst (9416).                                    |
|                                                   |

| 1.11.2 | 11/28/12 | Added <i>TradeLiquidityIndicator</i> (9730) = AE for trade added that provides Retail Price Improvement.                                                                                                    |
|--------|----------|----------------------------------------------------------------------------------------------------|
| 1.11.3 | 01/23/13 | Added support for sending a Type 2 Retail Order for non-RPI enabled symbols. Effective 01/25/13.                                                                                                    |
| 1.11.4 | 01/31/13 | Added 'u = Order would cross LULD Price Bands' to <i>Text</i> (58) field.                                                                                                    |
| 1.11.5 | 02/08/13 | Clarified <i>DiscretionAmount</i> (9622) based on ability to use <i>DiscretionAmount</i> (9622) with directed orders.                                                                                                    |
| 1.12.0 | 02/11/13 | Added Market Maker Peg order type ExecInst (FIX Tag 18) = Q, OrdType (FIX Tag 40) = P, RoutingInst (FIX Tag 9303) = P. Effective 03/15/13.                                                                                                    |
| 1.13.0 | 04/04/13 | Added new RestatementReason (378) = 3 and added Peg<br>Restatements to <b>Port Attributes</b> section. Effective 05/17/13<br>Include TradeLiquidityIndicator (9730) by default on order<br>acknowledgements. Effective 05/31/13<br>Updated ExchangeAccessFee (9621) definition.             |
| 1.14.0 | 07/10/13 | CYCLE routing strategy, where 3 <sup>rd</sup> character of <i>RoutingInst</i> (Tag 9303) = "C" to be deprecated in favor of Parallel routing strategies. Effective 09/03/13.                                                                                                    |
| 1.14.1 | 08/05/13 | Market Maker Pegs orders sent with a <i>TimeInForce</i> (tag 59) = 5 or 6 (GTX or GTD) will be rejected.                                                                                                    |
| 1.14.2 | 12/10/13 | Removed references to deprecated Market Maker Quote throughout document.  Updated CYCLE routing strategy where 3 <sup>rd</sup> character of RoutingInst (Tag 9303) = "C" will be rejected. Effective 01/02/14.                                                                              |
| 1.14.3 | 03/18/14 | Added maximum of 20% for Fat Finger Percentage in <b>Port Attributes</b> section.  Added 2 <sup>nd</sup> character of "m" to <i>TradeLiquidityIndicator</i> (9730) for trades that added or removed midpoint peg liquidity, effective 04/01/14.  CYCLE routing strategy references removed. |

| 1.15.0 | 06/05/14 | Updated table of supported <i>ExecInst</i> (18) values in <i>RoutingInst</i> (9303) field.  Removed references to NSX and CBSX.  Added OATS EPID section.  Added support for Random Replenishment, <i>DisplayRange</i> (8020). Effective 07/11/14.  Added support for modification of displayed quantity, <i>MaxFloor</i> (111), on the next reload. Effective 07/11/14.  Added support for <i>TimeInForce</i> (59) = "4", FOK. Effective 07/11/14.  Added support for <i>OrdType</i> (40) = "3" (Stop) and <i>OrdType</i> (40) = "4" (Stop Limit) orders as well as <i>StopPx</i> (99).  Effective 07/11/14. |
|--------|----------|----------------------------------------------------------------------------------------------------|
| 1.16.0 | 07/09/14 | Added support for Routing V2 in support of FIX tags RoutingInst (9303), RoutStrategy (9400), RouteDeliveryMethod (9350) and ExDestination (100). Effective 08/15/14. Added Routing V2 support for SWPA and SWPB strategies. Effective 08/15/14.                                                                                                    |
| 1.17.0 | 07/31/14 | Added "Session Close Handling" Port Attribute. Effective 08/22/14.  Added MTP Modifier of Cancel Smallest,  PreventMemberMatch (7928) = "S". Effective 08/22/14.  Added reject code Text (Tag 58) = "M: Liquidity Available Exceeds Order Size" in support of SWPB.                                                                                                    |
| 1.17.1 | 08/06/14 | Added Text (Tag 58) = "E" to indicate a reduction in OrdQty due to SWP restatement as a result of an IOC SWP order having size greater than the displayed quantity of all protected market centers. Used in conjunction with ExecRestatementReason (Tag 378) = "5" and ExecType (Tag 150) = "D".                                                                                                    |
| 1.17.2 | 08/29/14 | Changed description of "R" <i>RoutingInst</i> (Tag 9303).  Defined "w" cancel reason in <i>Text</i> (FIX Tag 58) field.  Added support on Aggressive/Super Aggressive re-route orders as well as an option to default routable odd lot orders to Super Aggressive. Effective 09/12/14.  Added support for Visible Peg Orders <i>DisplayIndicator</i> (Tag 9479) = "v". Effective 09/12/14.  Added RMPT for Routing v2. Effective 09/12/14.                                                                                                    |

| 1.17.3 | 09/23/14 | Added support for Supplemental Peg Order ExecInst (Tag                 |
|--------|----------|------------------------------------------------------------------------|
| 1.17.5 | 03/23/17 | 18) = "U". Effective 10/17/14.                                         |
|        |          | ·                                                                      |
|        |          | Added support for Price Adjust and Multiple Price Adjust,              |
|        |          | DisplayIndicator (9479) = "P" and "m" respectively.                    |
|        |          | Effective 10/17/14.                                                    |
|        |          | Added support for Post to Away, RoutingInst(v2) ="A".                  |
|        |          | Effective 10/17/14.                                                    |
|        |          | Added support for Hidden Cancel Back, DisplayIndicator                 |
|        |          | (9479) ="r". Effective 10/03/14.                                       |
|        |          | Added support for input of <i>Text</i> (58) free format text string to |
|        |          | New Order Single.                                                      |
|        |          | Added support to RoutStrategy(v2) for IOCM, ICMT.                      |
|        |          | Effective 10/17/14.                                                    |
| 1.17.4 | 09/29/14 | Updated <b>Hours of Operation</b> section. <b>Effective 10/31/14.</b>  |
|        |          | Added Cancel on Halt option to Port Attributes section due             |
|        |          | to new default queuing behavior being implemented for                  |
|        |          | halts. Effective 10/31/14.                                             |
| 1.17.5 | 10/08/14 | TimeInForce (59) = "R" Regular Hours Only will be available            |
|        |          | effective 10/31/14.                                                    |
|        |          | Added support to RoutStrategy(v2) for ROOC. Requires 18                |
|        |          | = "o", "c", or "a". Effective 11/07/14.                                |
|        |          | OrdType (40) = "1" Market implies TimeInForce of DAY,                  |
|        |          | effective 11/14/14.                                                    |
|        |          | 01100110 11/17/17                                                      |